@unserialize unserialize.alias@gmail.com

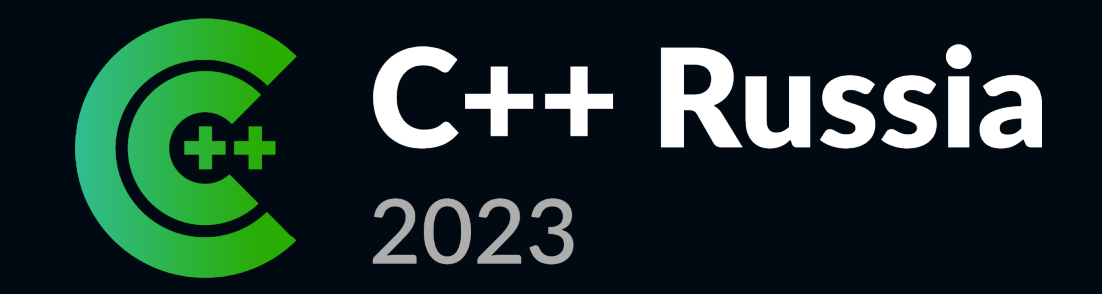

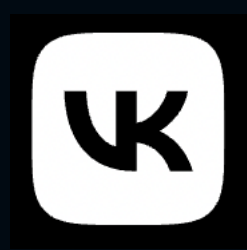

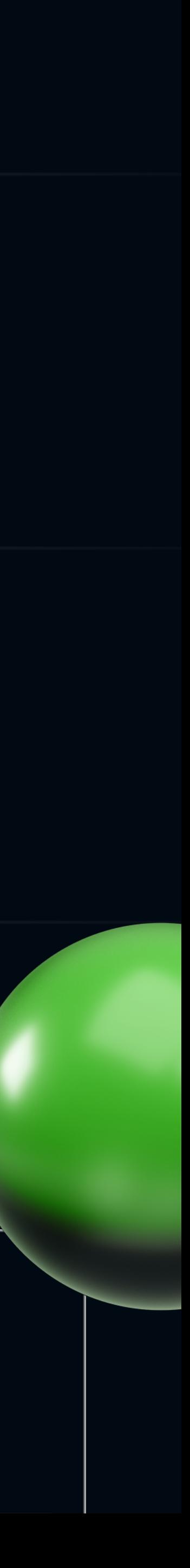

# **nocc — распределённый компилятор для гигантских проектов на C++**

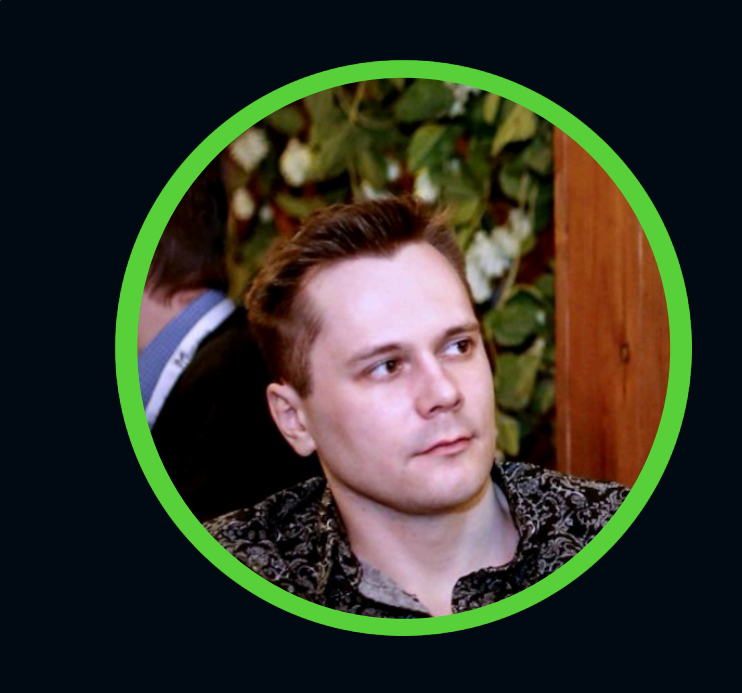

### **Александр Кирсанов**

ВКонтакте

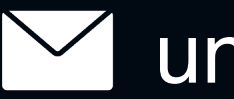

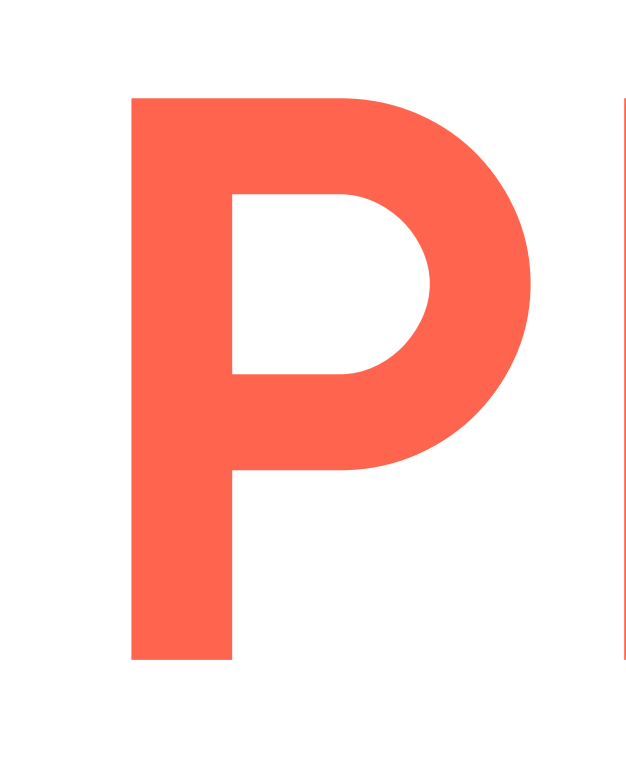

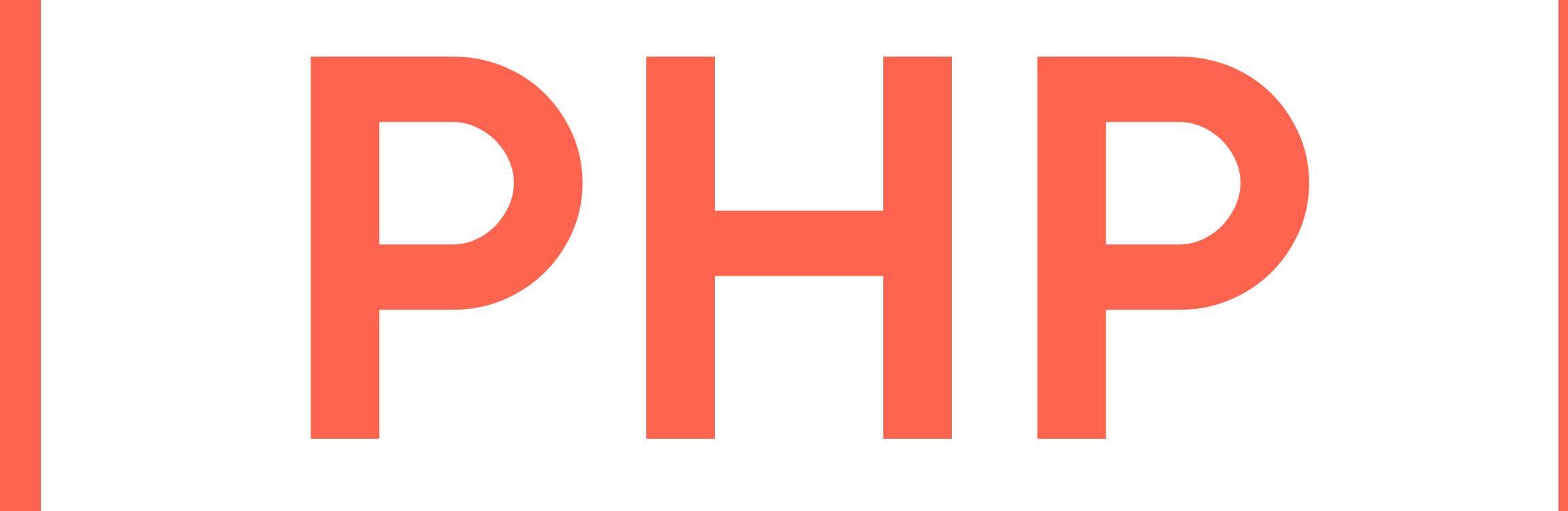

### монолит

# PHP

### монолит

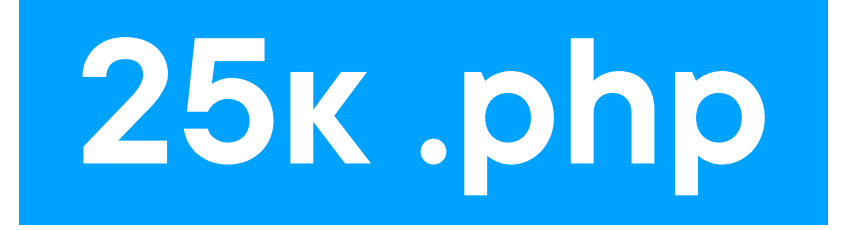

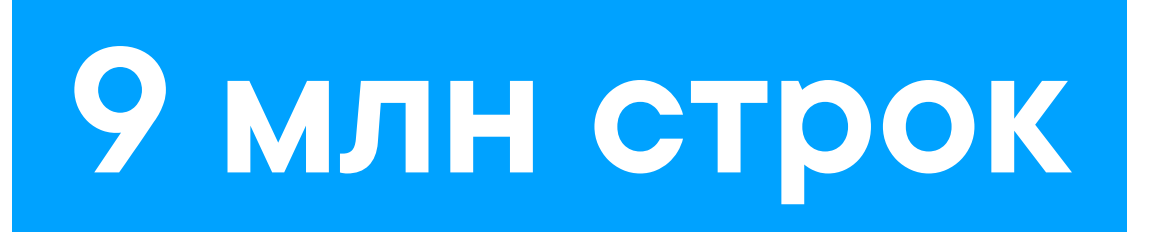

# PHP

### монолит

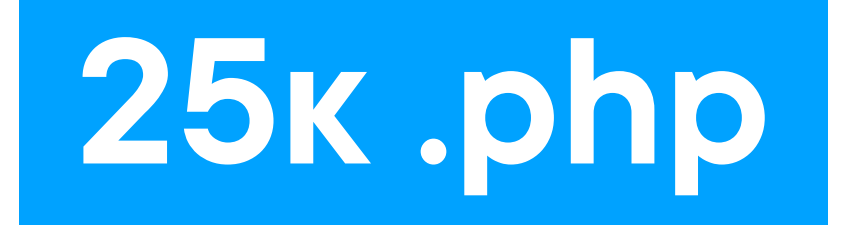

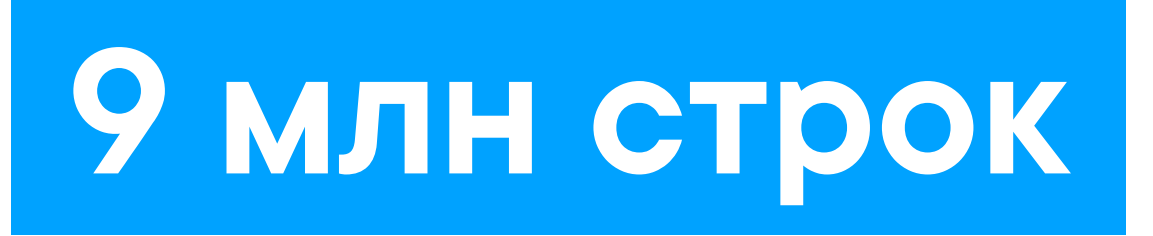

# KPHP

# PHP

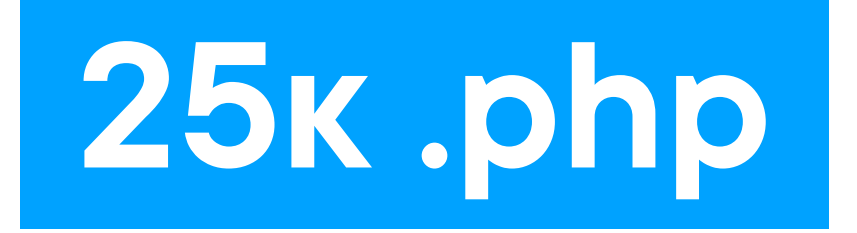

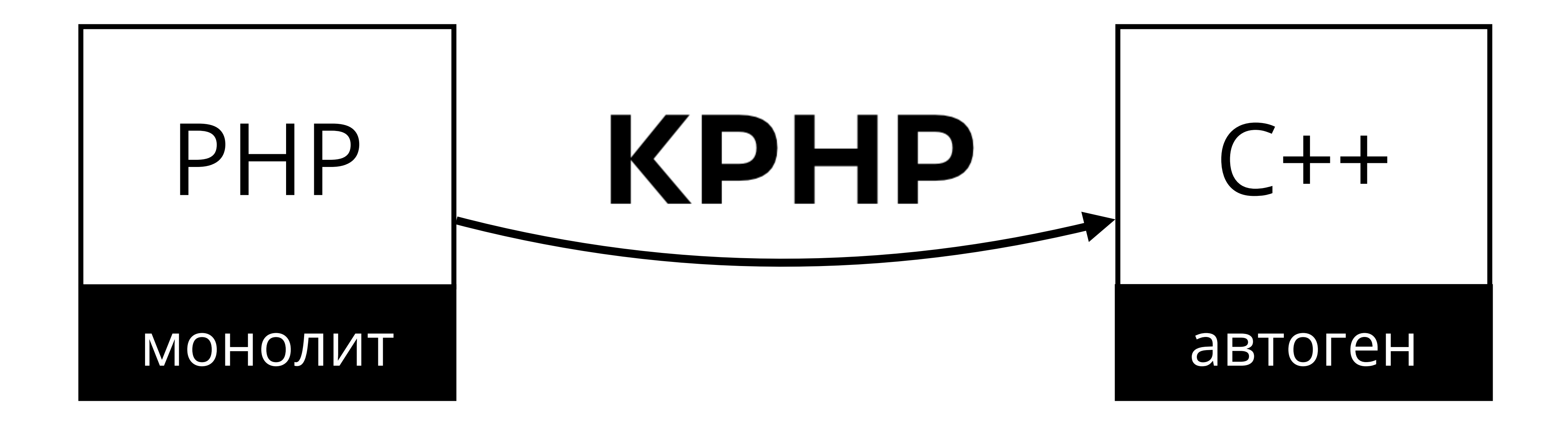

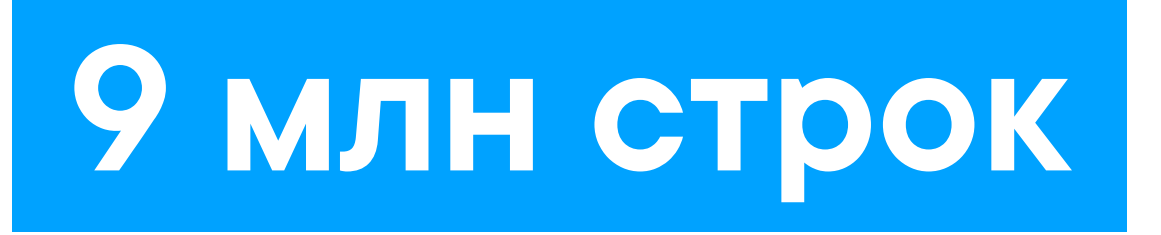

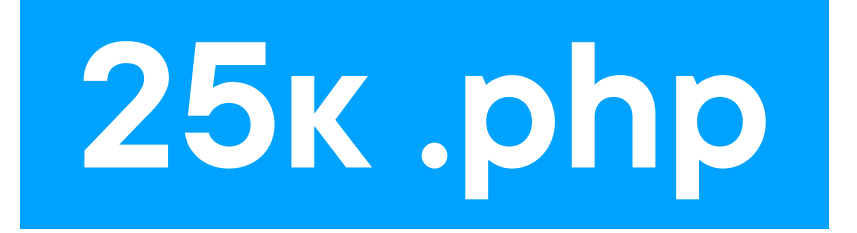

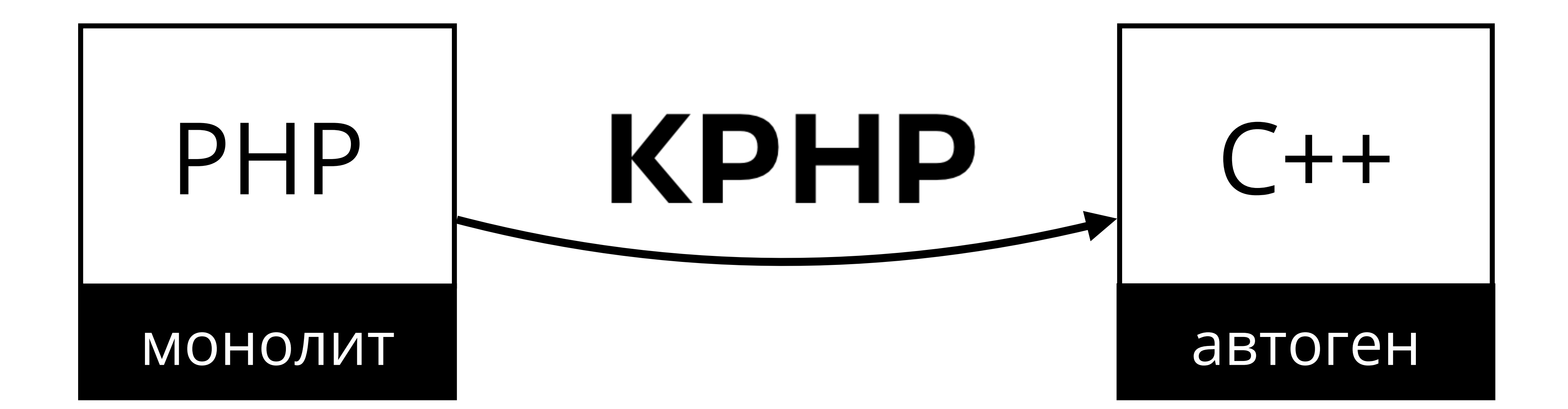

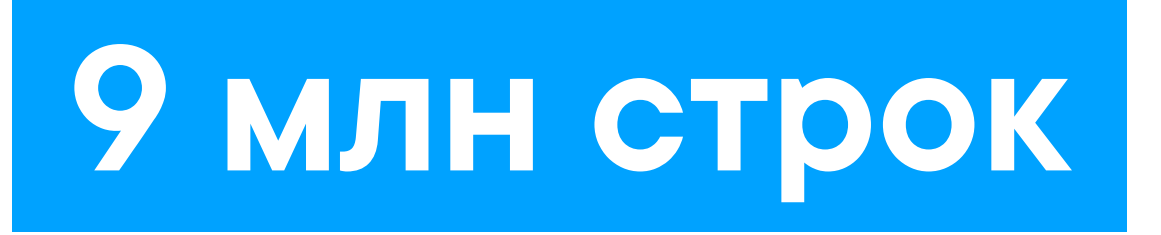

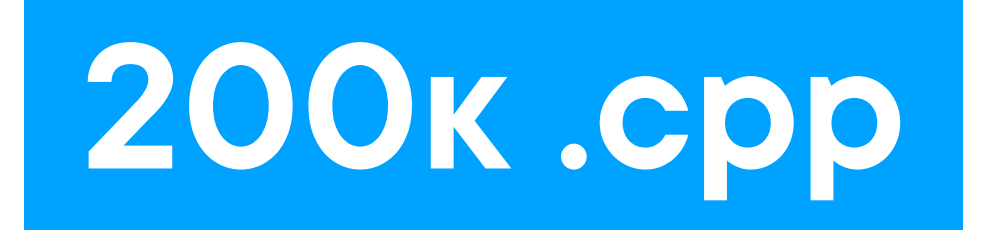

### **1.5 GB бинарь**

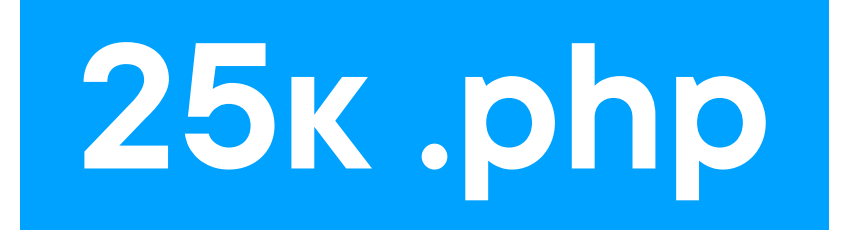

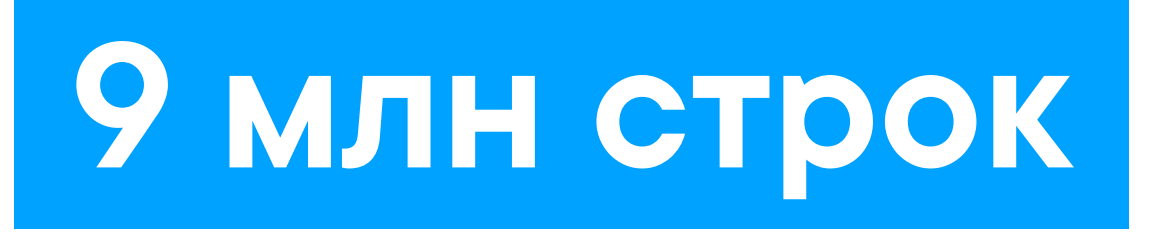

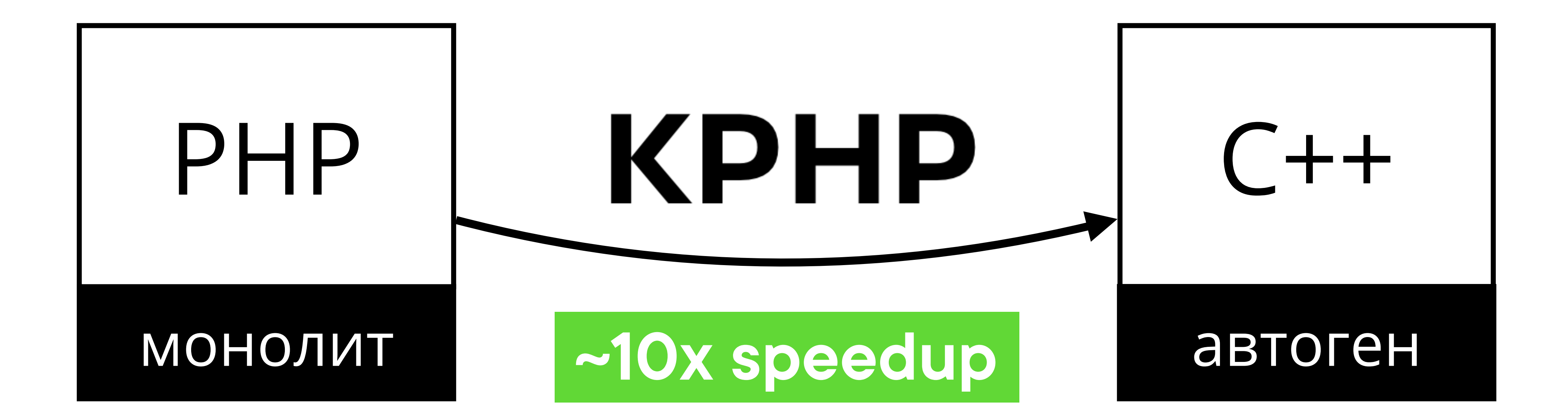

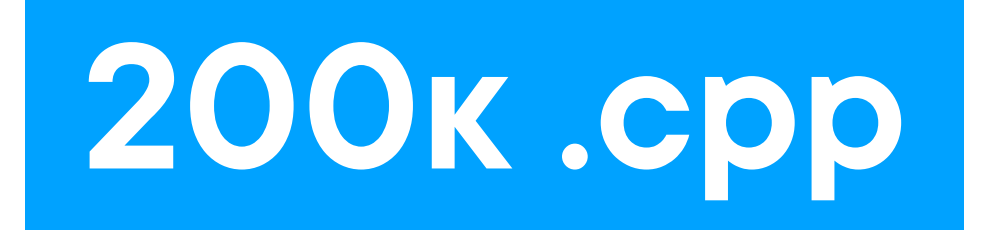

### **1.5 GB бинарь**

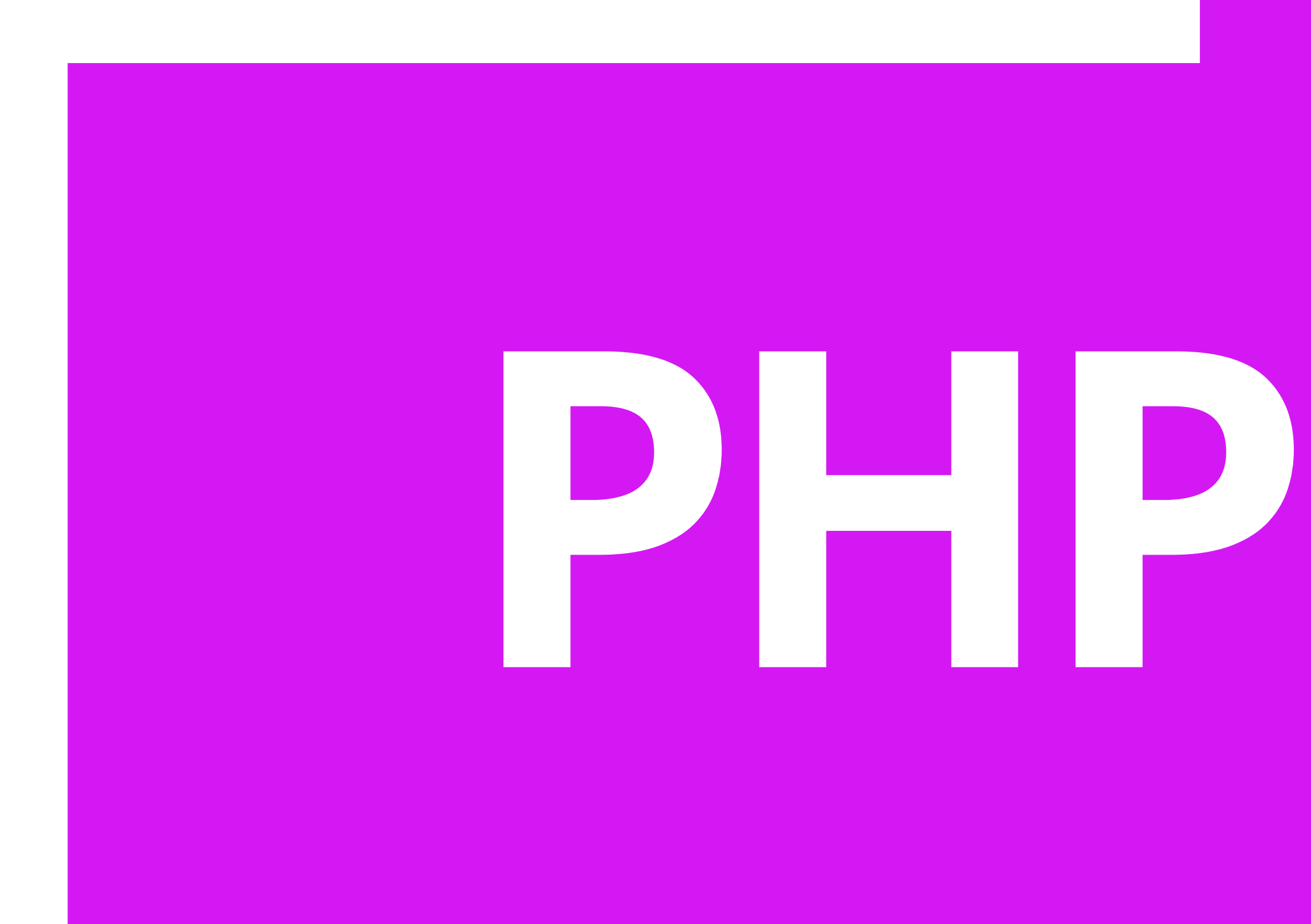

### **KPHP**

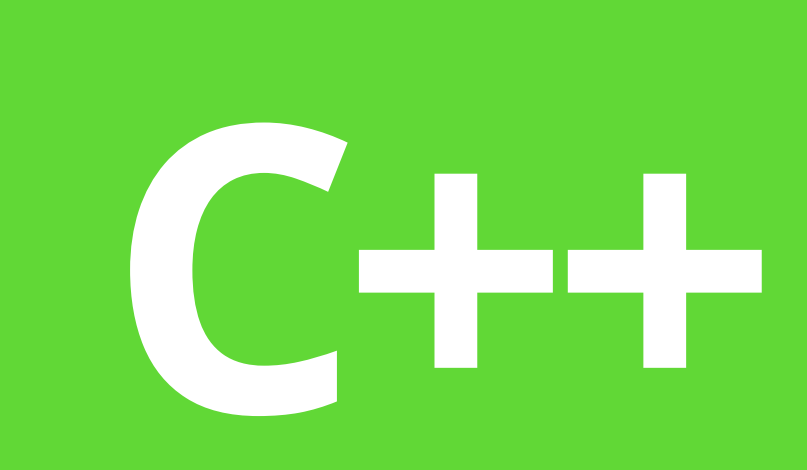

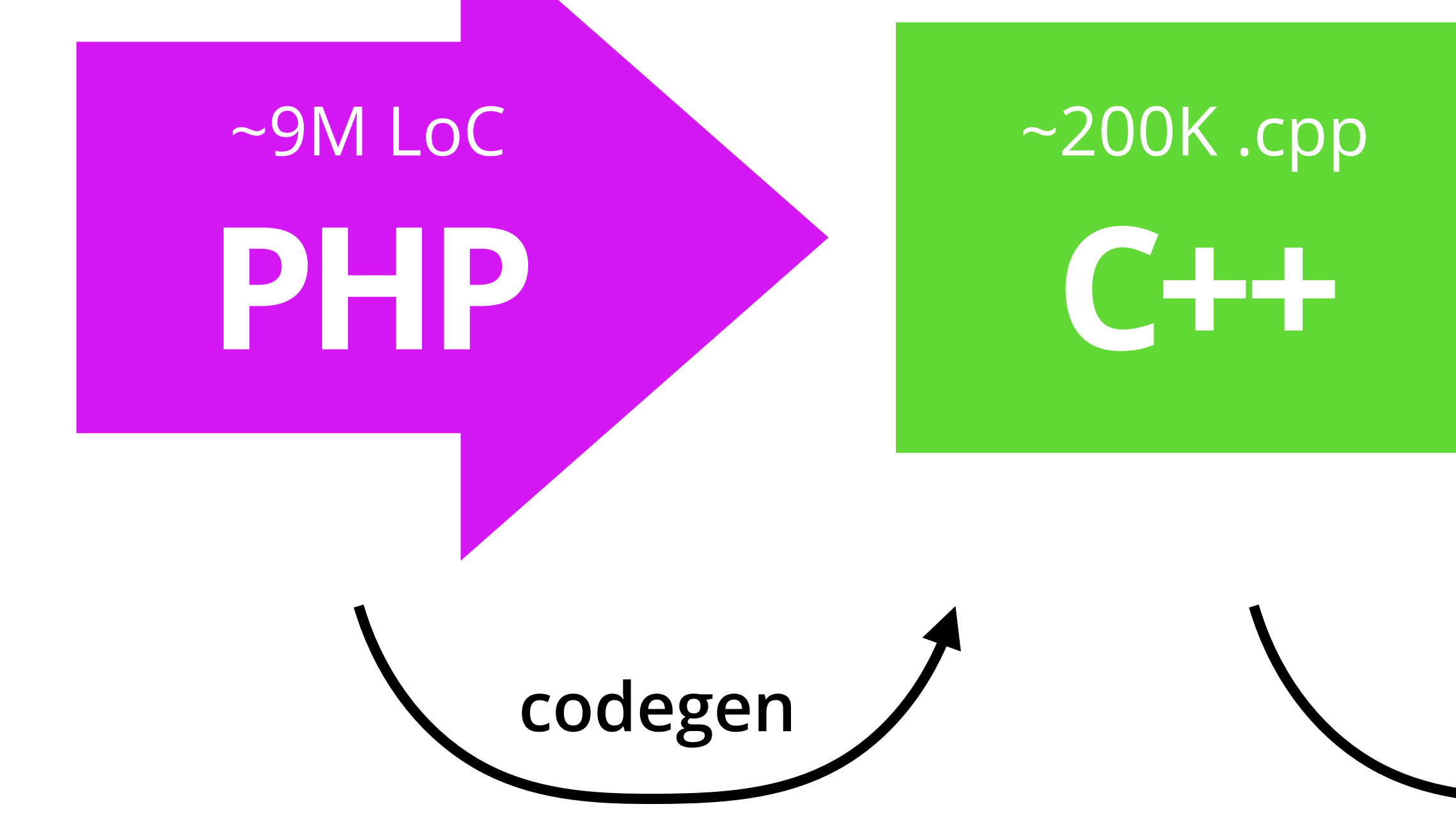

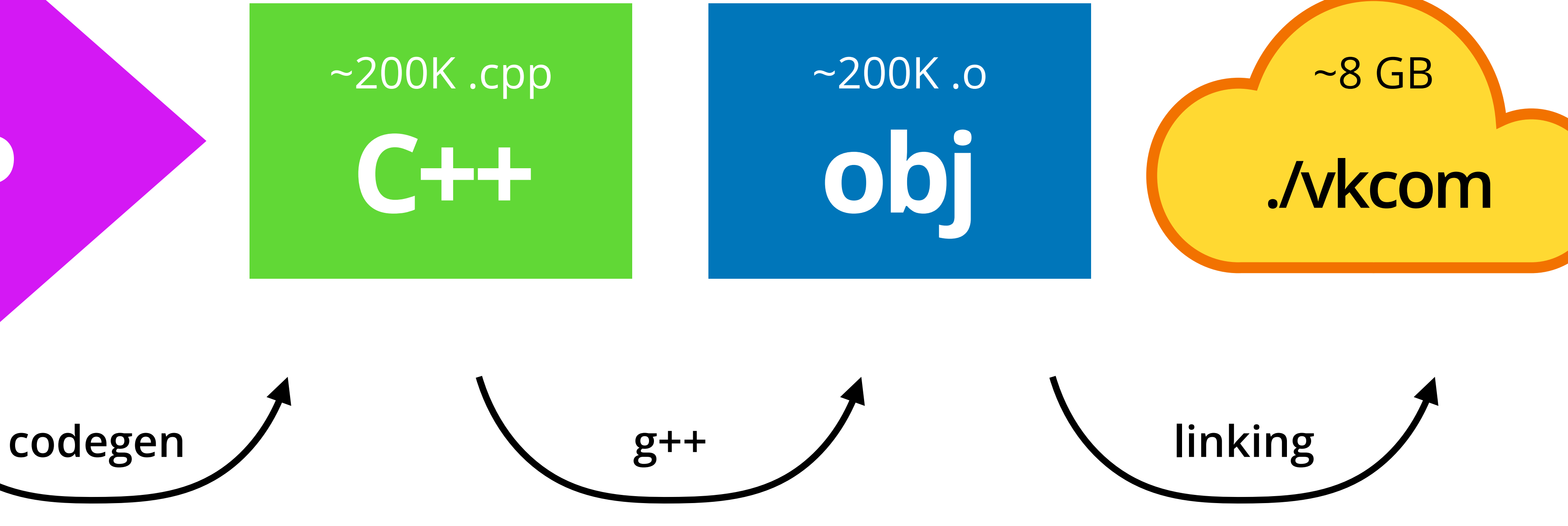

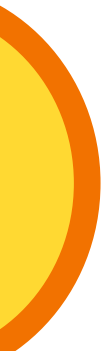

# **C++** ~200K .cpp

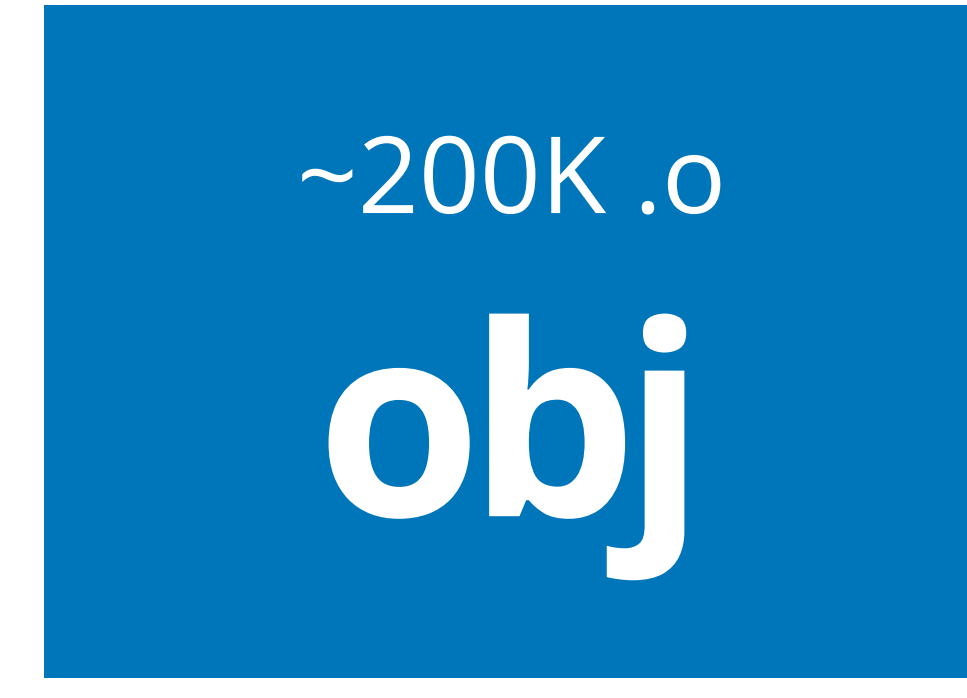

**g++**

## **Говорить будем об этом**

# **-Как в принципе- -ускорить- -компиляцию C++-**

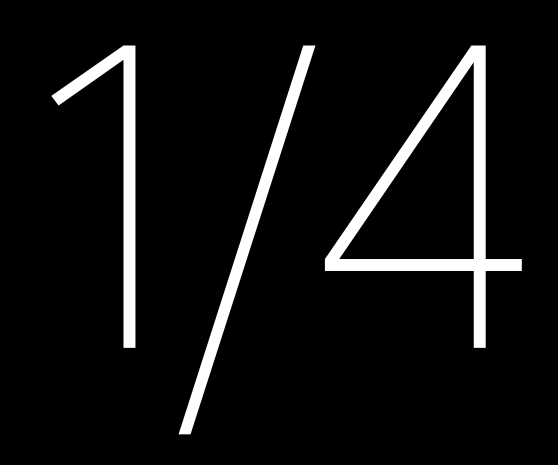

# Если только локально, **однозначно ссаспе**

### ccache — кеширование локальной сборки

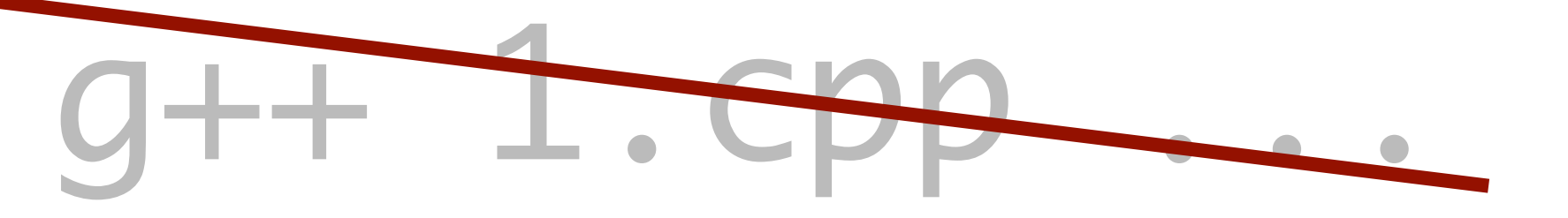

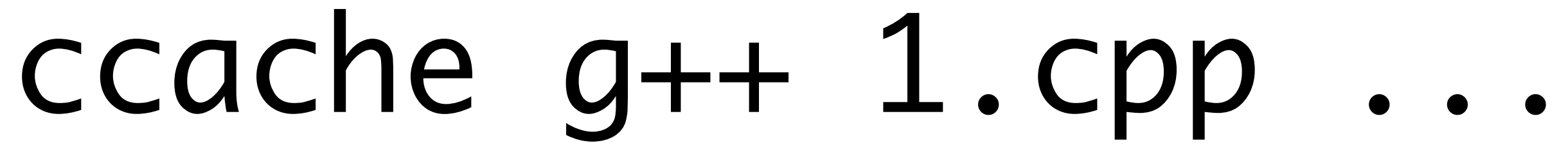

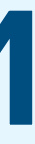

# Если распределённо, попробуйте disted

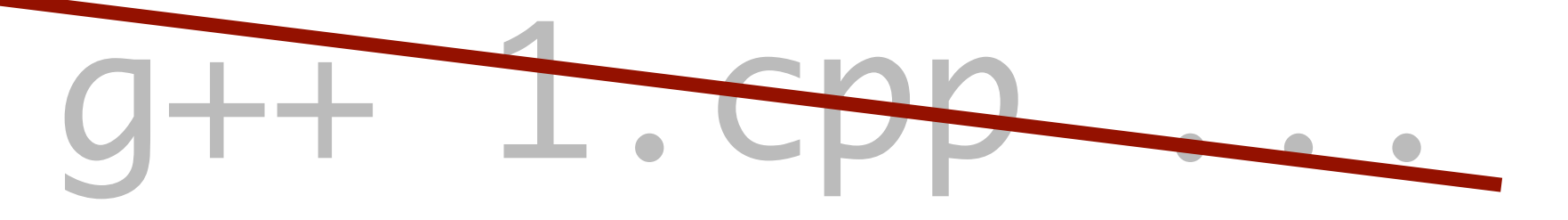

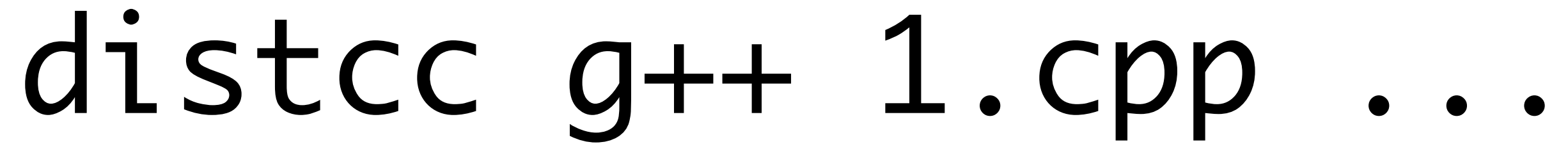

## **distcc — вызов g++ на удалённой машине**

## distcc гоняет препроцессор

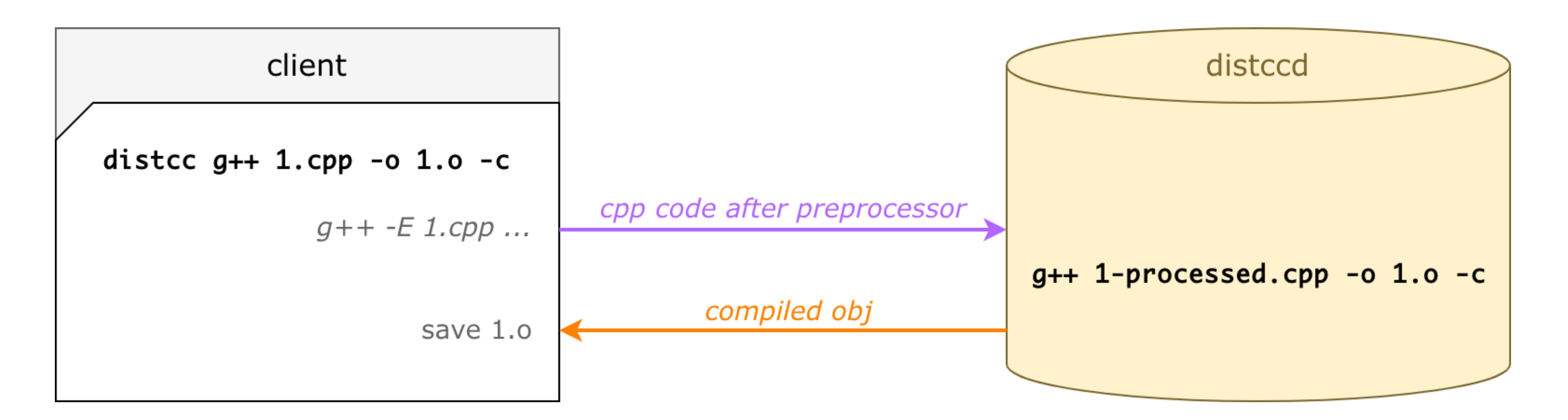

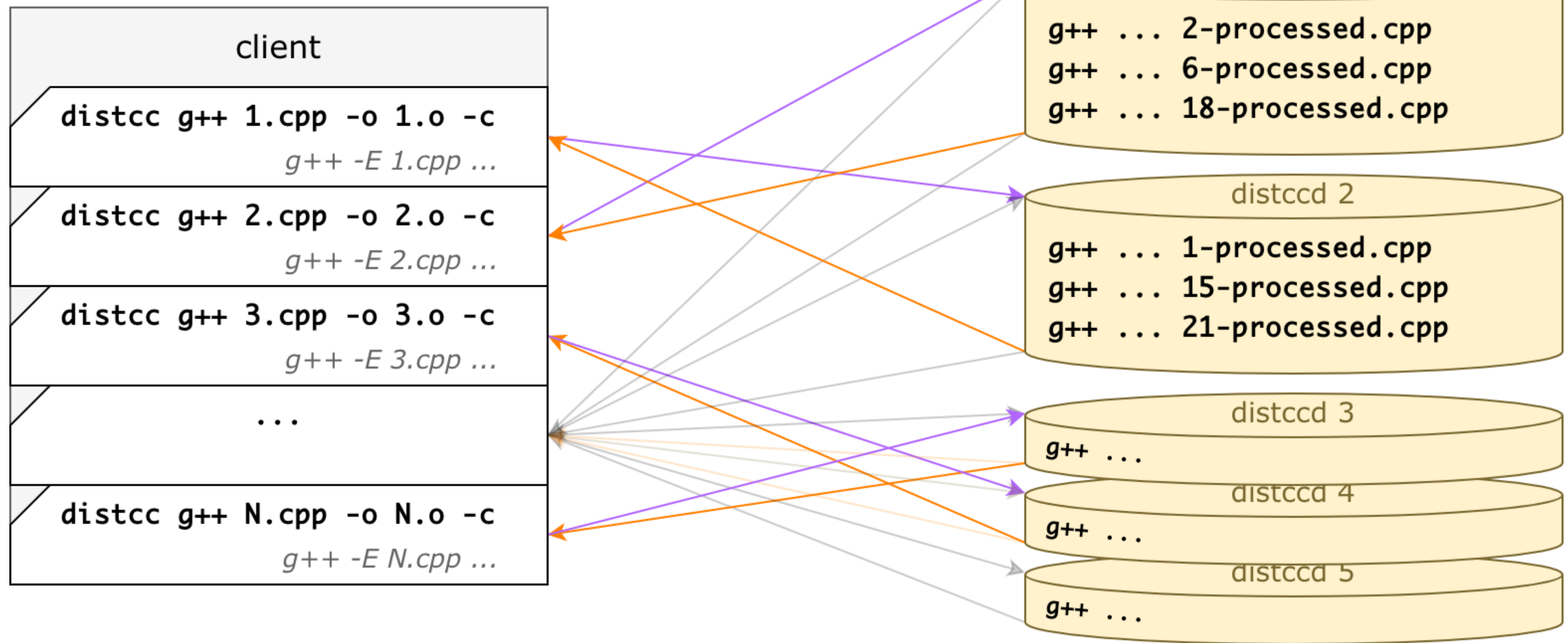

#### cpp code after preprocessor

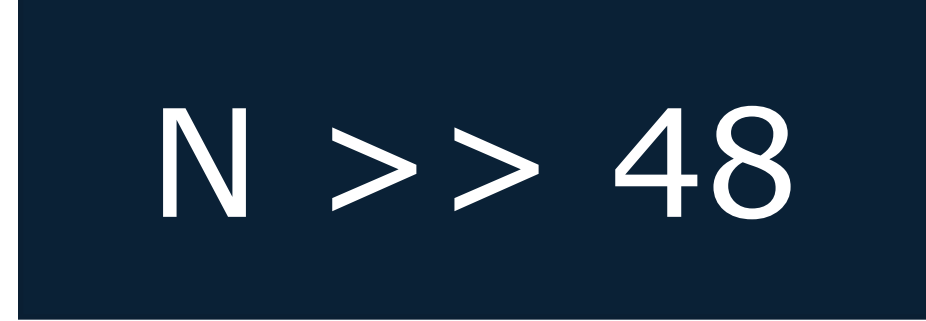

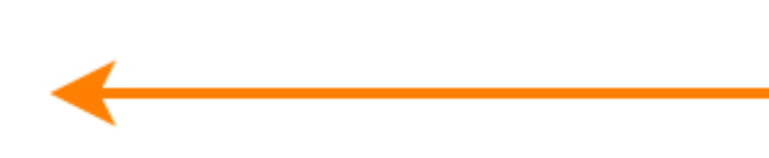

#### distccd 1

- 
- 
- 

- 
- 
- 

#### compiled obj files

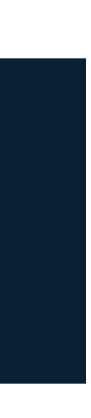

32 шт.

# Если хочется быстрее, пропатчите его

# Скрестили distcc и precompiled headers

### // any.cpp #include "runtime.h"

# /some/folder  $\leftarrow$  /runtime.h<br> $\leftarrow$  /runtime.h.gch

# Скрестили distcc и precompiled headers

### // any.cpp #include "runtime.h"

# Дало х5 к скорости сборки

# /some/folder  $\leftarrow$  /runtime.h<br> $\leftarrow$  /runtime.h.gch

# **-Если экспериментируете, - -попробуйте другие- -системы сборки-**

- другие специфичные?
- incredibuild
- gomacc

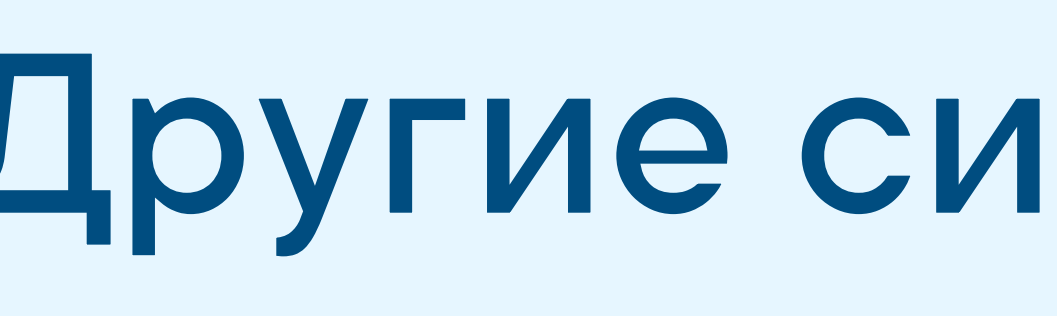

### **Другие системы сборки**

- 
- 
- 
- 
- 
- 
- - -

# Если ничего не подошло, попробуйте nocc

#### https://habr.com/ru/companies/vk/articles/694536/

**unserialize** 25 OKT 2022 B 12:12 K.

### nocc — распределённый компилятор для гигантских проектов на С++

8 8 MWH **C** 12K

Блог компании VK, Высокая производительность\*, Программирование\*, С++\*, Распределённые системы\*

Texнотекст 2022

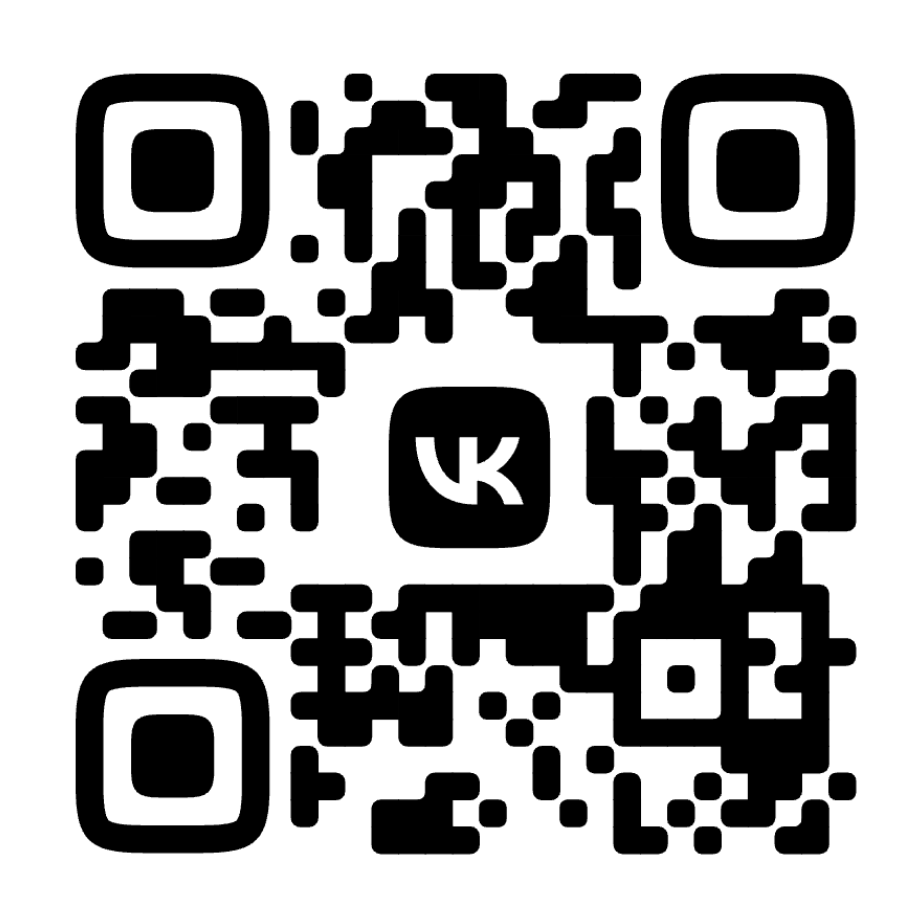

# https://github.com/VKCOM/nocc

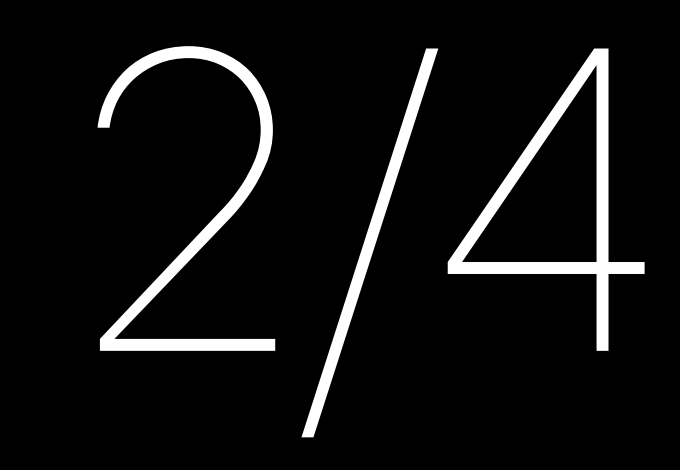

# За счёт чего noce быстрее

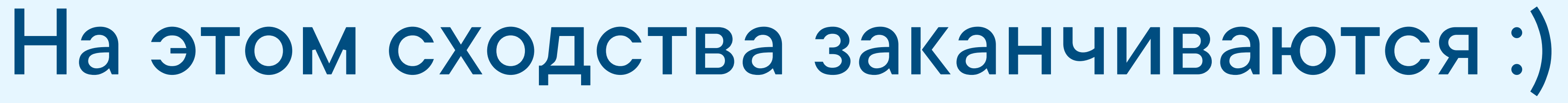

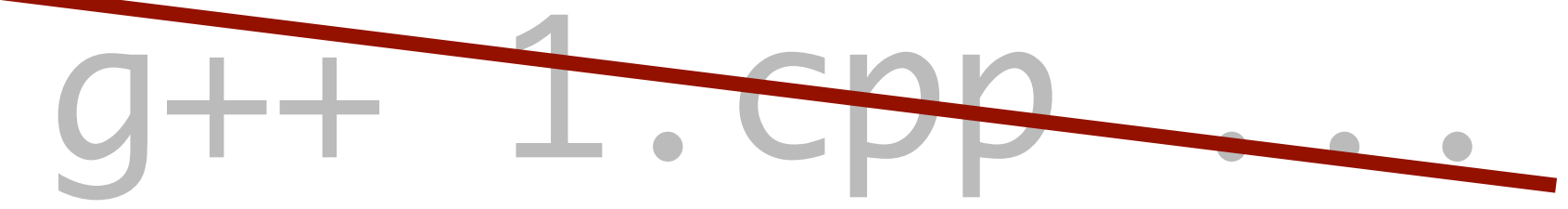

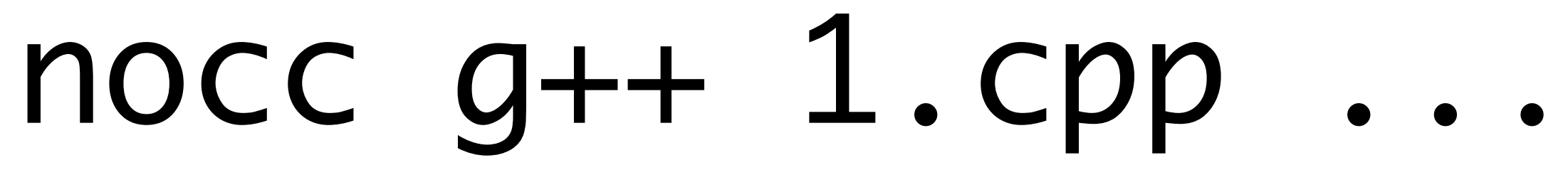

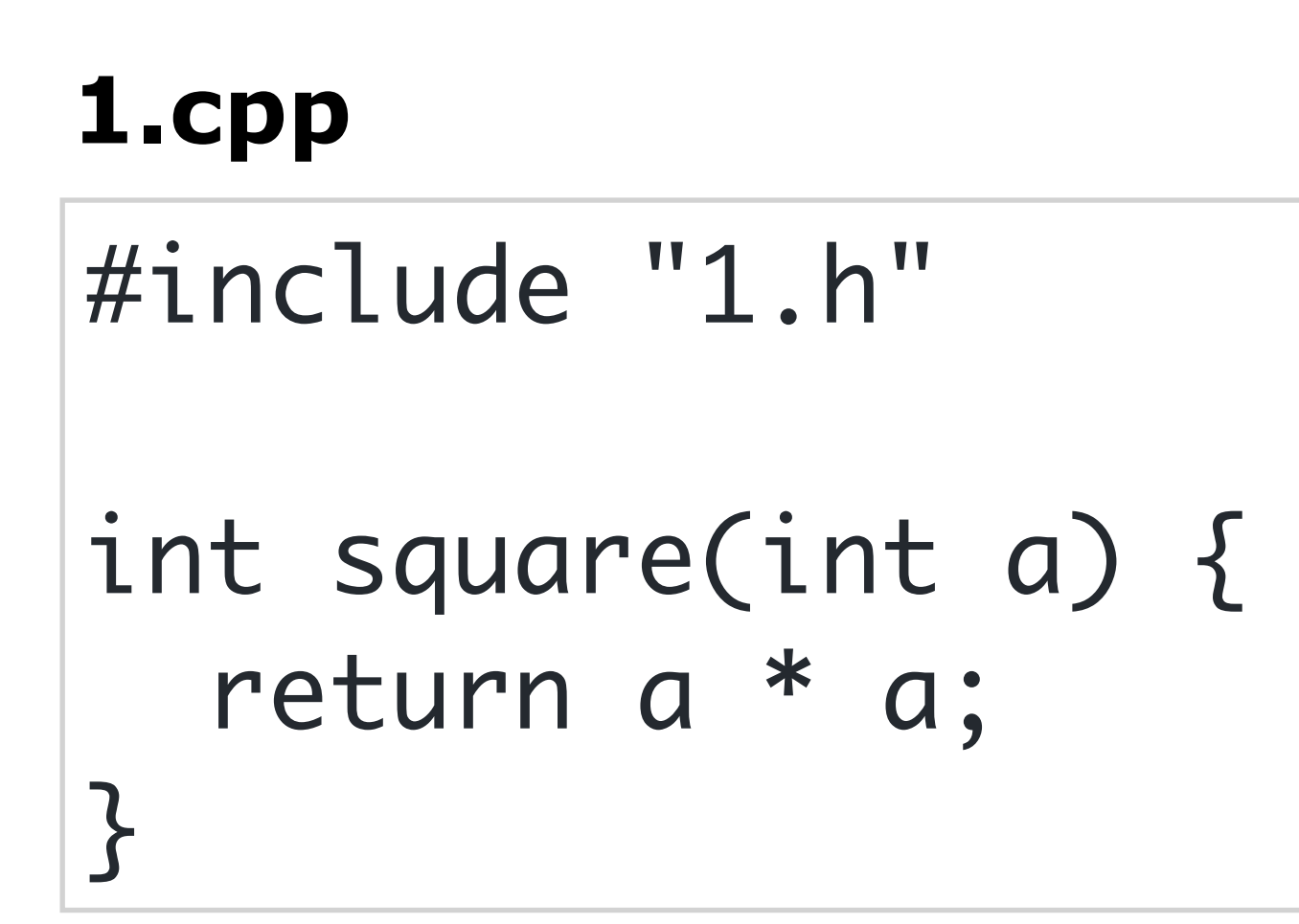

 $1.h$ 

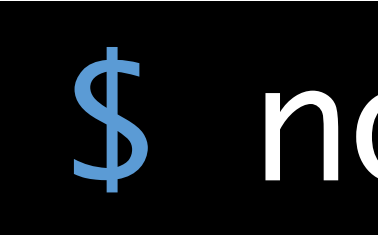

#### int square(int a);

### \$ nocc g++ 1.cpp -o 1.o -c

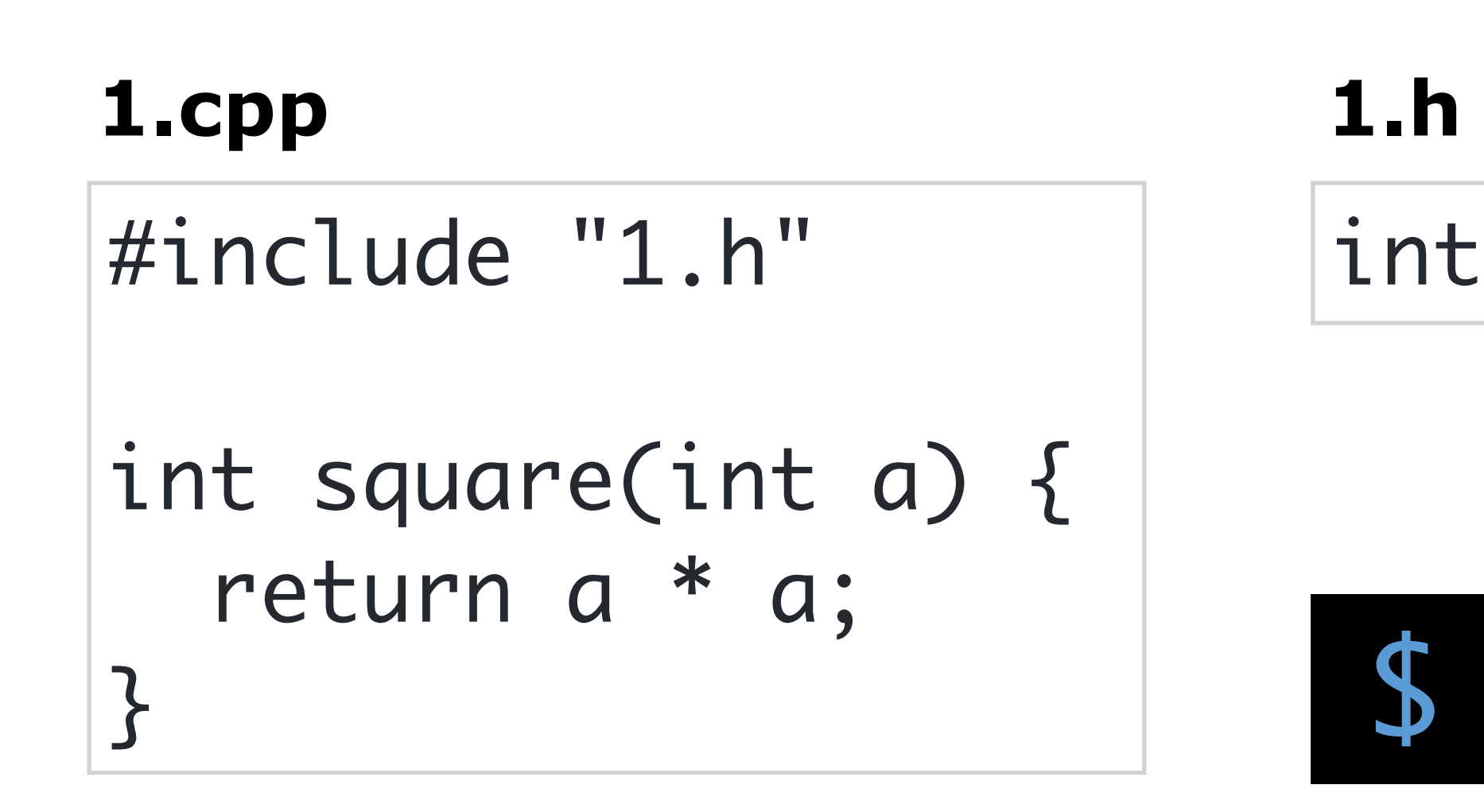

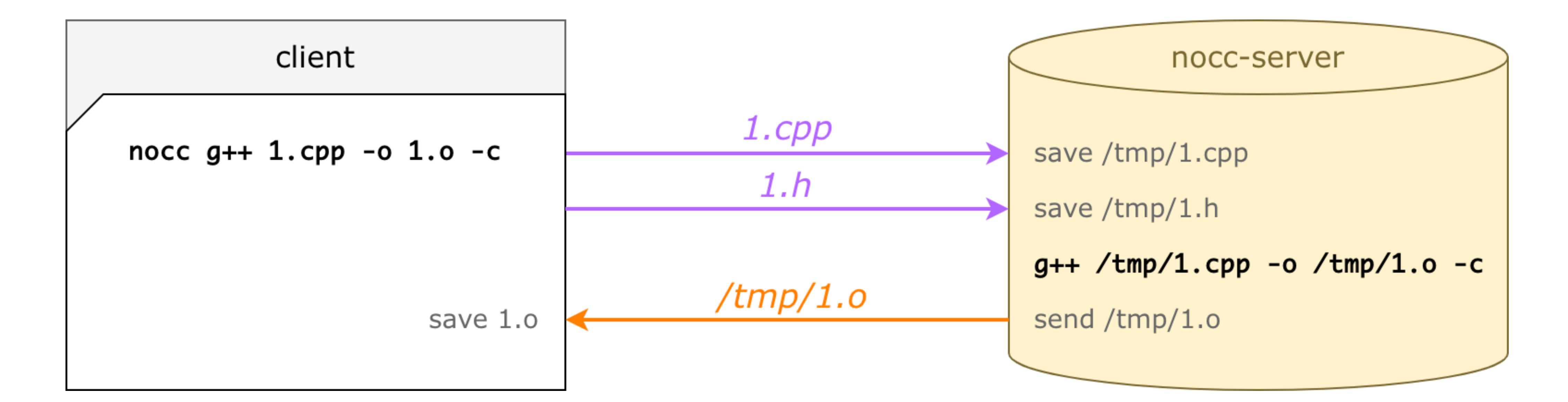

#### int square(int a);

### \$ nocc  $g++1.$ cpp -o 1.o -c

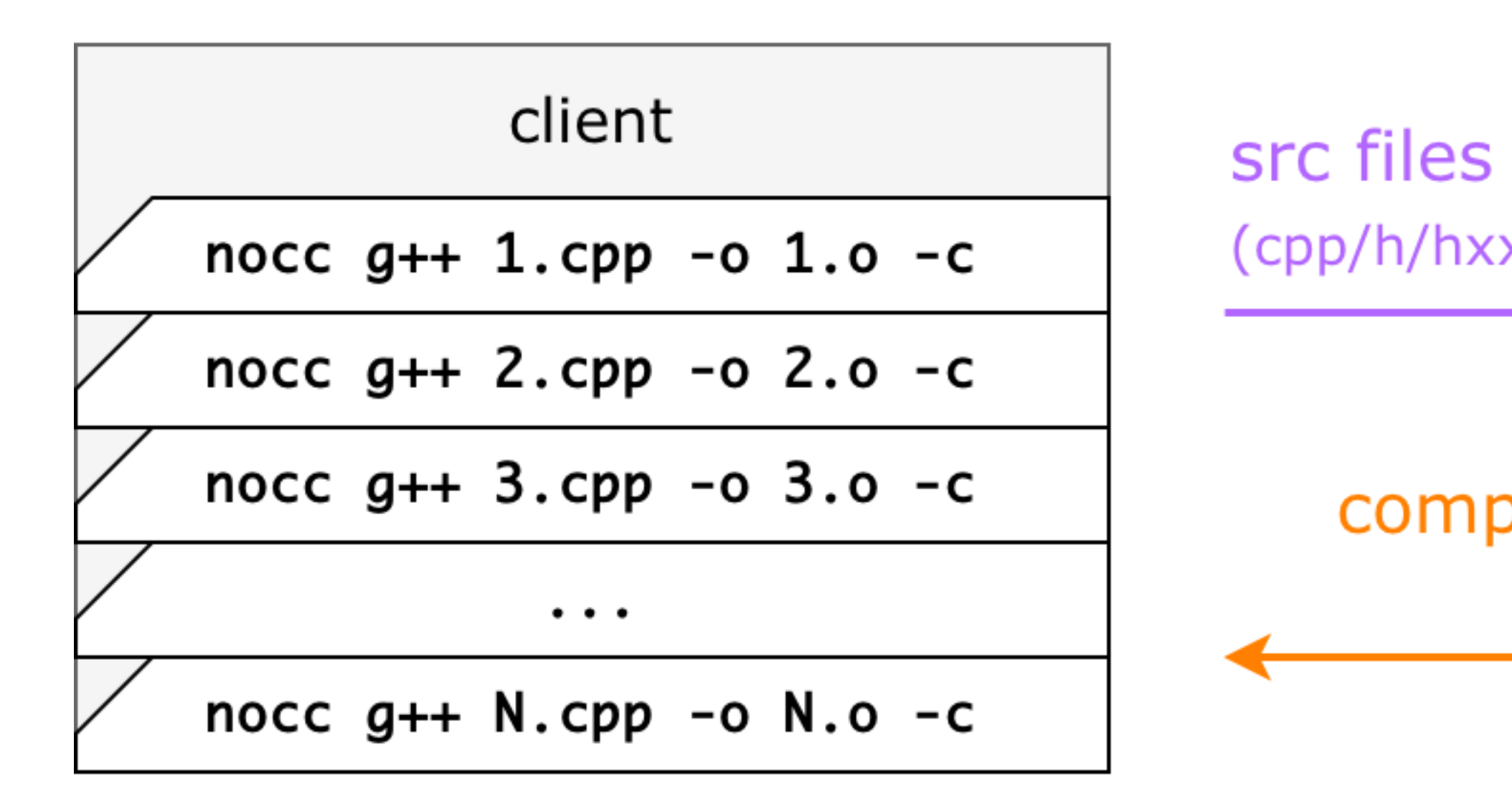

#### nocc-server 1

 $g++ \ldots 2.\text{cpp}$  $g++ \ldots 6.\text{cpp}$  $g++ \ldots 18.cpp$ 

(cpp/h/hxx/inc/pch/...)

compiled obj files stderr

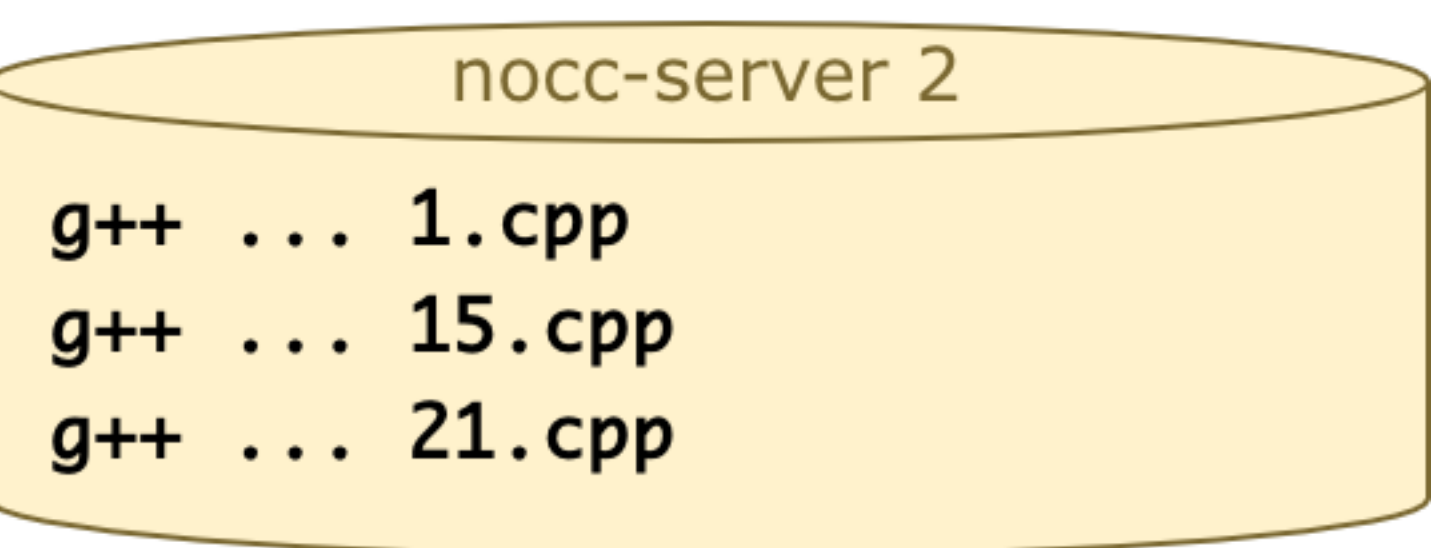

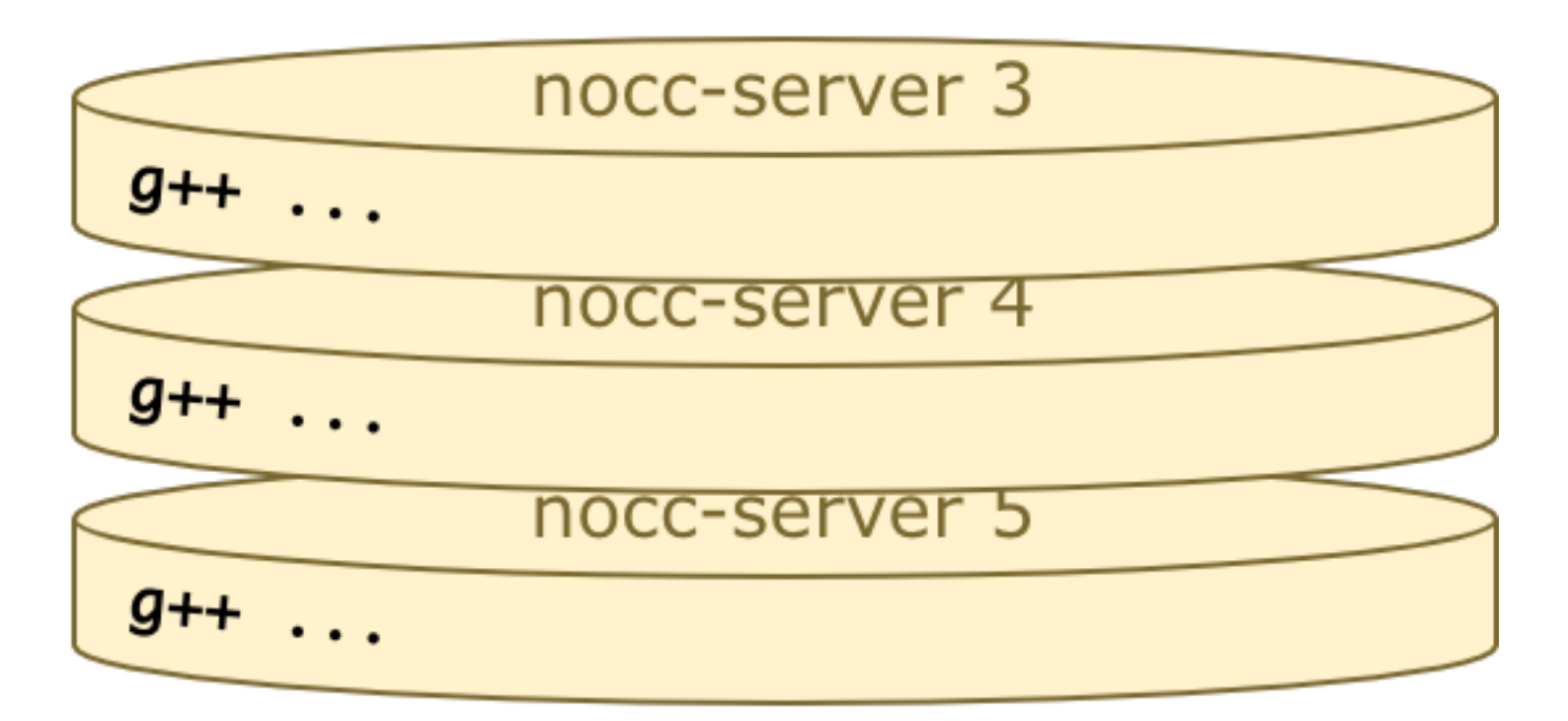

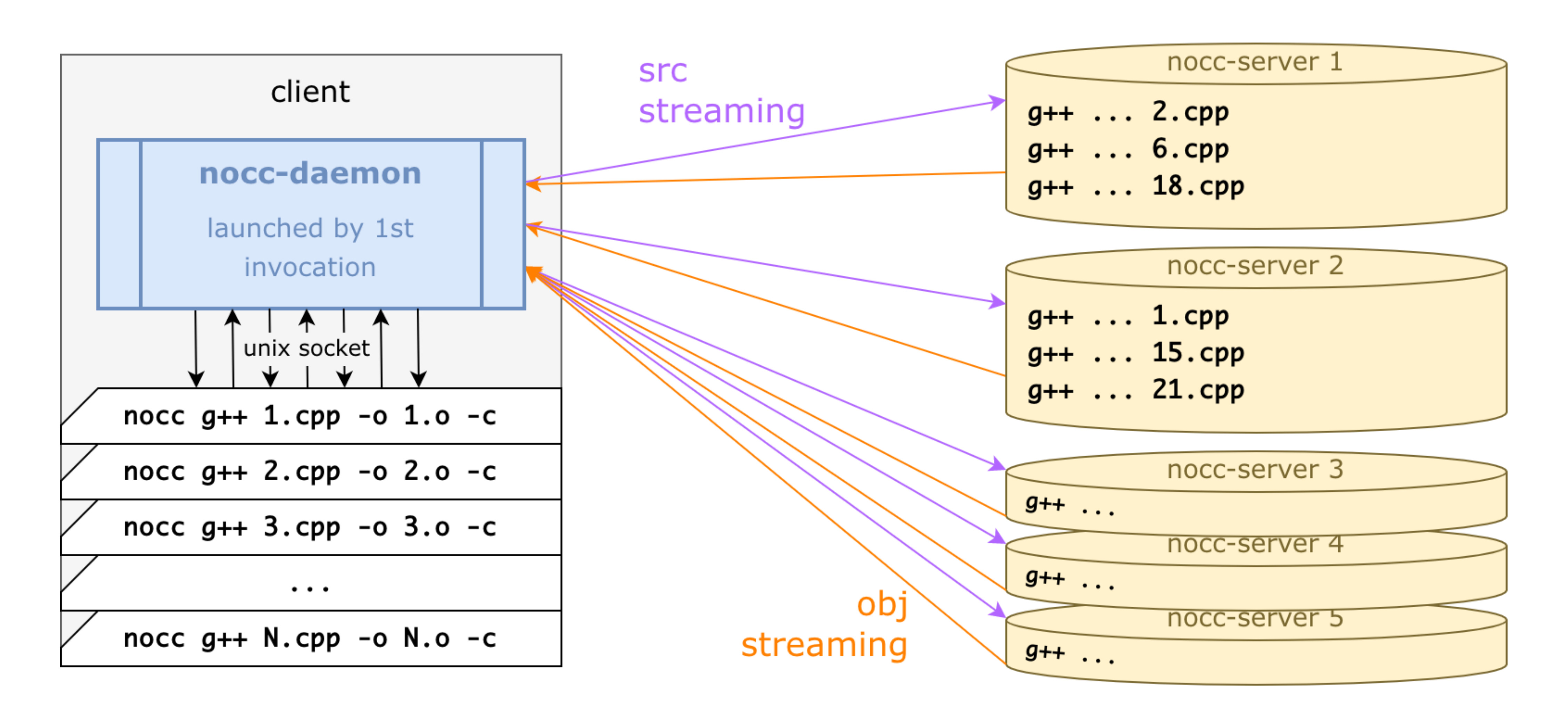

**-Больше всего ускорения- -получаем за счёт** remote caches

- не заливаем уже залитые файлы **src cache**
- не компилируем уже скомпилированное **obj cache**

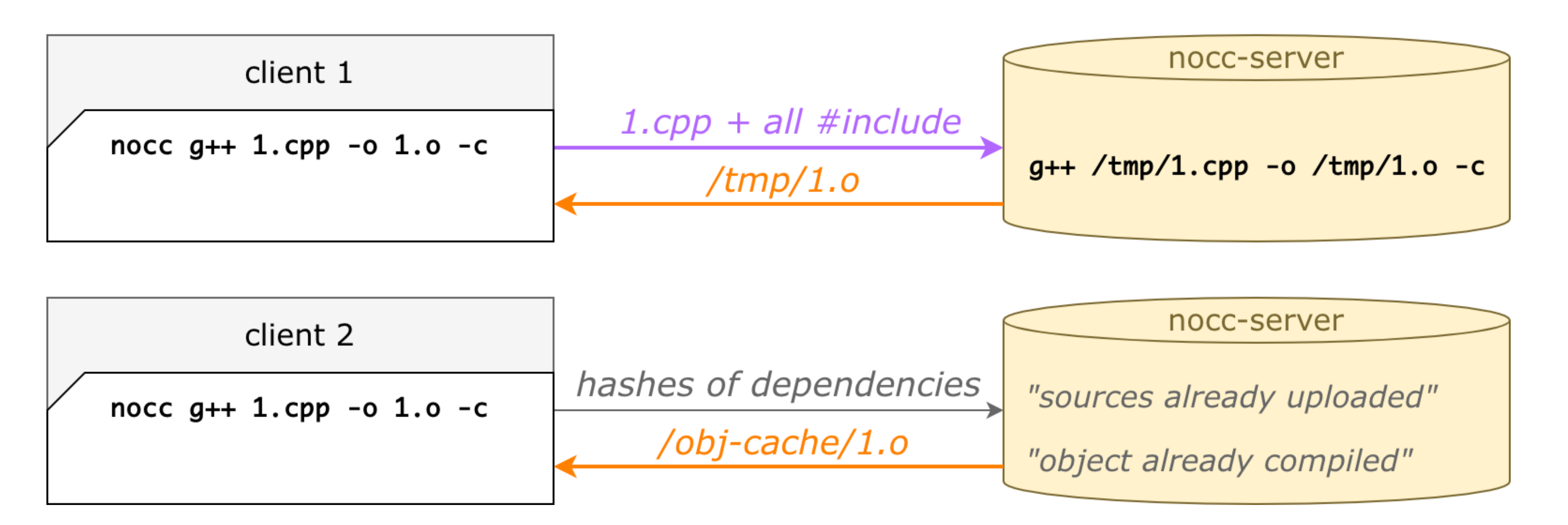

## **Remote caches**

# N-й запуск быстрее, чем 1-й

# **Разные build-агенты — результат один**

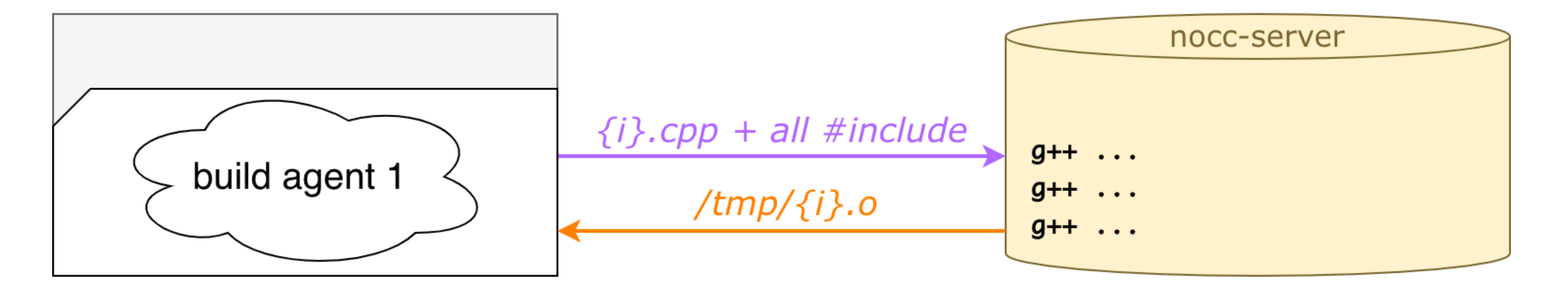

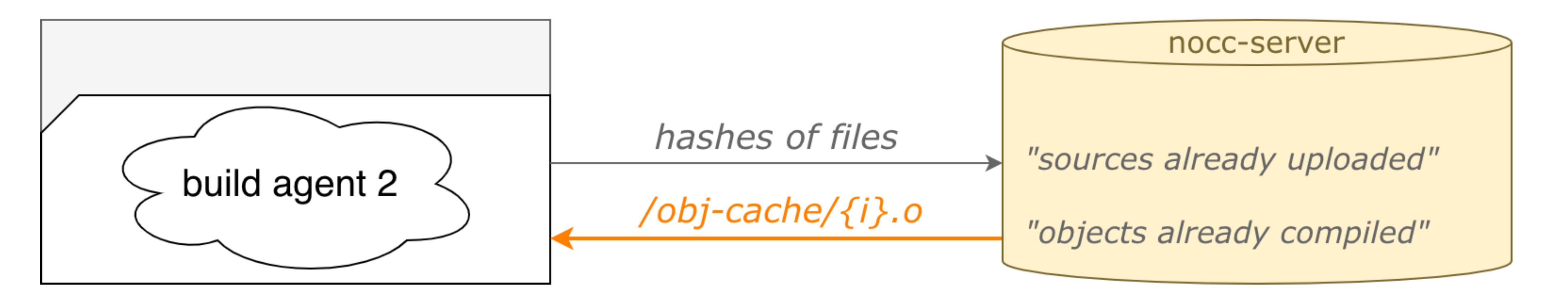

# Подмержил git branch — кеши уже есть

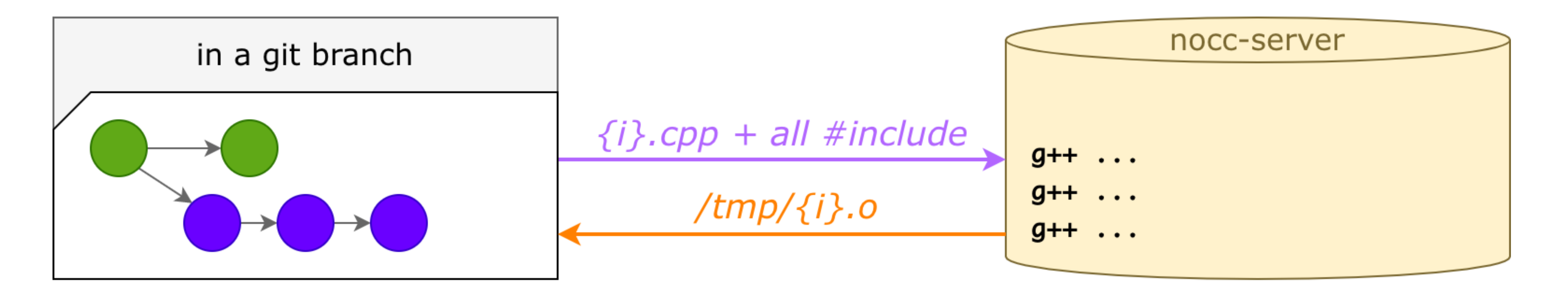

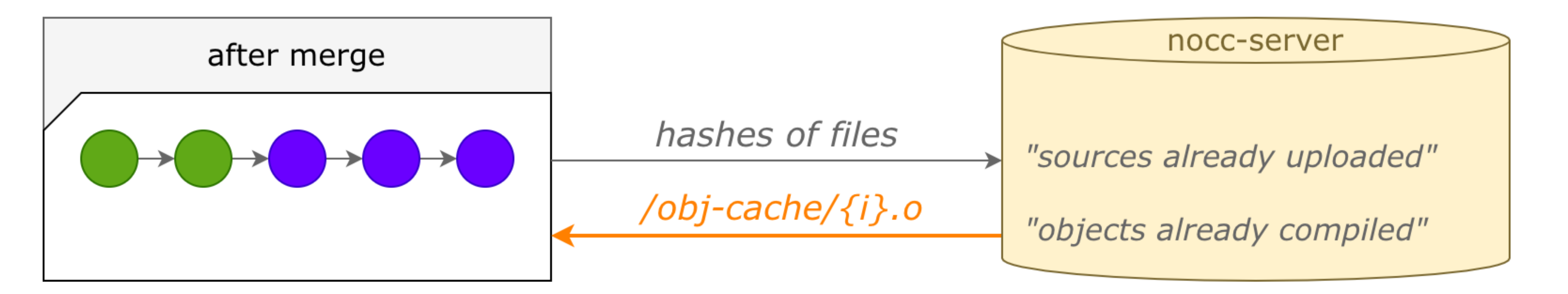
# **-Насколько это- -ускорило нашу сборку?-**

# **vkcom timings**

- 
- 
- $\sim$  25 минут
- 
- 

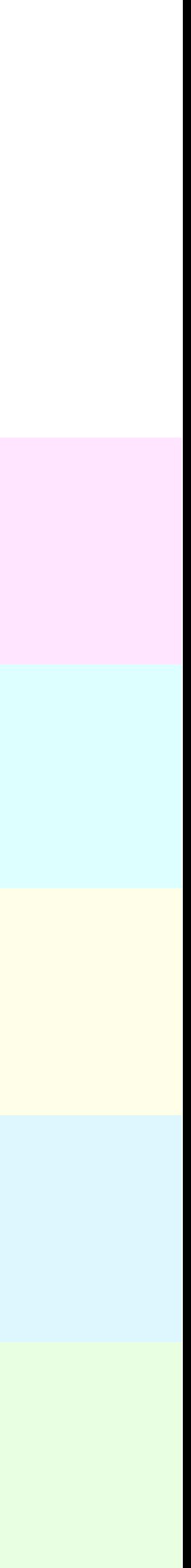

#### без distcc вообще ~ 4 часа

#### оригинальный distcc **40 минут**

### патченный distcc + pch

nocc 1-й запуск  $\blacksquare$  ~ 12 минут

nocc 2-й, 3-й, ... ~ 1.5 минуты

### • быстрая пересборка при переключении веток

- 
- быстрая пересборка после мержа мастера

# **Плюс то, что уже говорили**

# • не зависит от build-агента

# **-Архитектура- -и хардкор-**

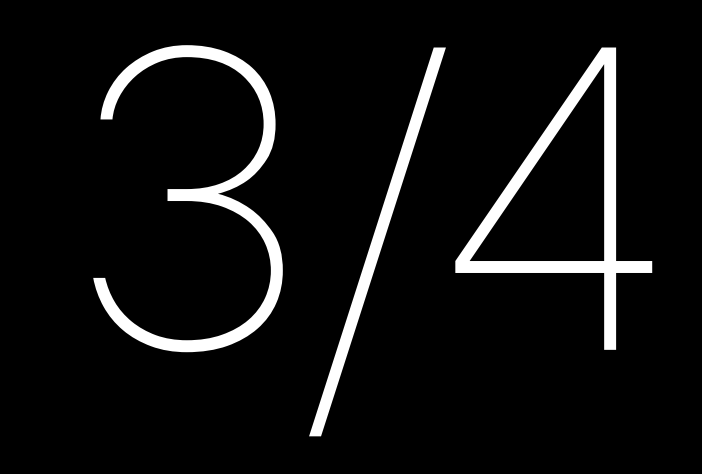

remote compilation

#### custom pch files

src cache, obj cache custom preprocessor

### nocc

remote  $cpp \rightarrow o$ 

remote  $cpp \rightarrow o$ 

remote compilation

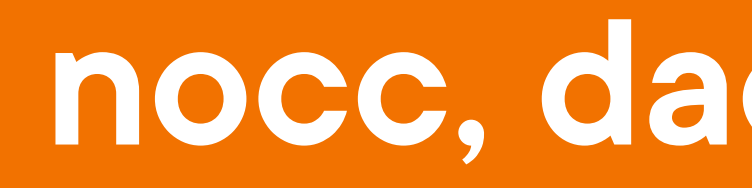

#### custom pch files

src cache, obj cache custom preprocessor

### nocc

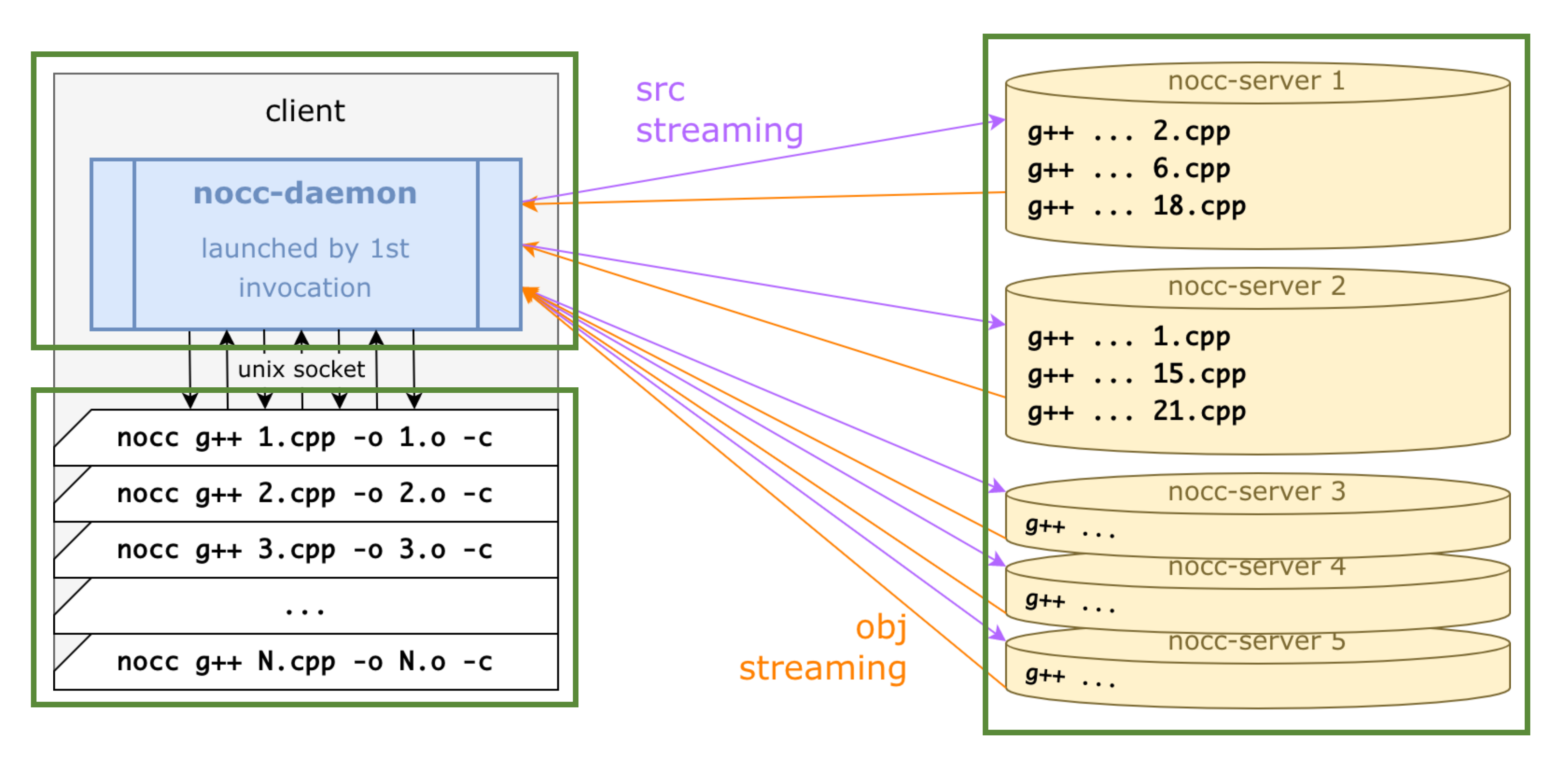

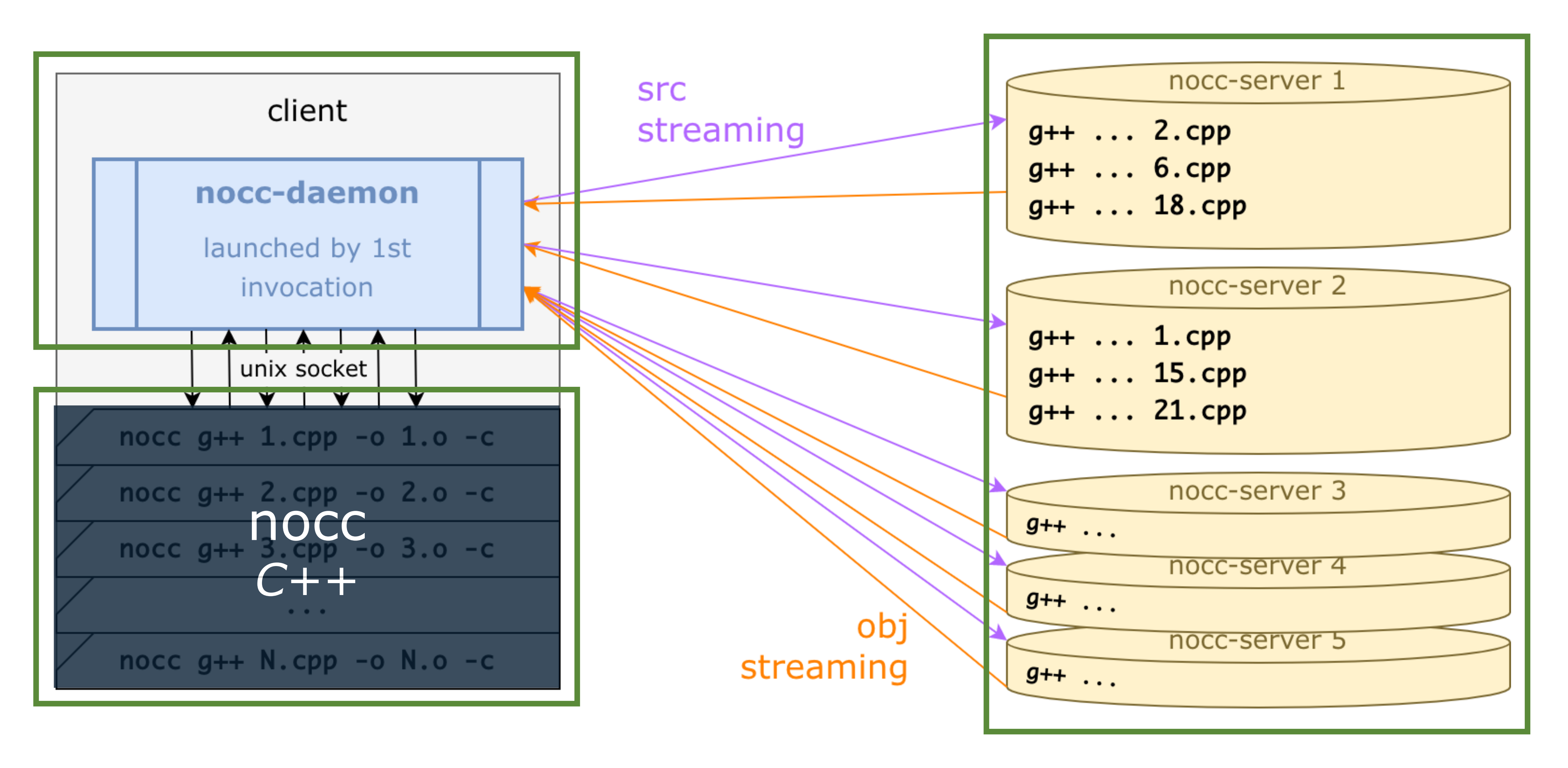

![](_page_44_Figure_1.jpeg)

![](_page_45_Figure_1.jpeg)

- 7. Демон умирает
- 6. Билд заканчивается
- 5. nocc-процессы рождаются и умирают, демон живёт
- 
- 3. Демон заливает файлы и cmd line 4. Серверы компилируют obj и стримят обратно
- 2. Запускается демон
- 1. Запускается build-система (KPHP / make)

![](_page_46_Picture_7.jpeg)

**nocc lifecycle**

![](_page_47_Picture_5.jpeg)

remote compilation

![](_page_47_Picture_0.jpeg)

#### custom pch files

src cache, obj cache custom preprocessor

### nocc

# Выбор remote-сервера

# hash(path.Base(cppInputFile)) % N

И сам файл, и все его зависимости

# remote cpp  $\rightarrow$  0

![](_page_49_Figure_1.jpeg)

## remote cpp → o

remote compilation

![](_page_50_Picture_0.jpeg)

#### custom pch files

nocc

### src cache, obj cache **custom preprocessor**

# custom preprocessor

 $\sim$  10  $\pm$ 

#### #include <iostream>

![](_page_51_Picture_2.jpeg)

/usr/include/c++/iostream /usr/include/c++/\_config /usr/include/c++/cdefs.h /usr/include/c++/\_symbol\_aliasing.h /usr/include/c++/\_availability.h /usr/include/c++/ios /usr/include/c++/iosfwd

Кастомная парсилка #include

# Кастомная парсилка #include

# • учитывает  $-I$  /  $-i$  quote /  $-i$  system

- знает про системные пути
- и про конструкцию #include\_next
- быстрее, потому что в демоне и кешируется

# Никак не анализирует #ifdef

#### #ifdef \_\_x86\_64\_\_ #include <emmintrin.h>  $#endif$

#ifdef \_\_aarch64\_\_ #include <arm\_neon.h>  $#$ endif

- найдёт всё
- часть может и не существовать вовсе
- НО ЭТО НОРМАЛЬНО, Т.К. ДЛЯ Д++ они будут недостижимы

# **Не умеет в #include MACRO()**

![](_page_54_Picture_5.jpeg)

- 
- но зачем так делать?...
- (хотя boost делает $\bigcirc$ )

#### • тут нужен честный препроцессор на клиентской стороне

# remote cpp → o

**remote compilation** 

![](_page_55_Picture_0.jpeg)

#### custom pch files

![](_page_55_Picture_3.jpeg)

nocc

src cache, obj cache custom preprocessor

# **Remote compilation**

![](_page_56_Figure_1.jpeg)

# Remote compilation

![](_page_57_Figure_1.jpeg)

#### $g++$ /home/alice/1.cpp -iquote /root/some/folder

 $\alpha = \alpha = \alpha$  .

```
g++\ldots/{clientID}/home/alice/1.cpp
-iquote /.../{clientID}/root/some/folder
 \alpha = \alpha = \alpha .
```
# remote cpp → o

remote compilation

![](_page_58_Picture_0.jpeg)

custom pch files

nocc

**src cache, obj cache custom preprocessor** 

# src cache — хардлинки в .../{clientlD}

#### second run

/home/alice/1.cpp

 $hash = 12FF$ 

/root/some/folder/1.h  $hash = AB99$  hashes

![](_page_59_Figure_6.jpeg)

# obj cache — стримим из каталога

![](_page_60_Figure_1.jpeg)

# **obj cache — стримим из каталога**

![](_page_61_Figure_1.jpeg)

### **Одному cpp может соответствовать более одного obj**

# **Общие предположения про кеши**

- версии компиляторов равны
- системные хедера совпадают
- glibc и другие тоже

# • сервер настроен ровно так же, как и клиент

# Общие предположения про кеши

# • сервер настроен ровно так же, как и клиент

# • файлы вытесняются по LRU

• ПОМНИМ ПРО CONCUITENCY НА ЗАПИСЬ

- glibc и другие тоже
- системные хедера совпадают
- версии компиляторов равны

# remote cpp → o

remote compilation

# **custom pch files**

nocc

src cache, obj cache custom preprocessor

#### \$ nocc g++ -x c++-header -o all-headers.h.gch all-headers.h

# **custom precompiled headers**

#### \$ nocc g++ -x c++-header -o all-headers.h.gch all-headers.h

![](_page_66_Figure_2.jpeg)

![](_page_66_Figure_3.jpeg)

# **custom precompiled headers**

# custom precompiled headers

- перехватываем обращения к pch
- делаем .nocc-pch вместо оригинала
- это текстовый файл со всеми зависимостями
- парсилка #include его дискаверит
- 
- и заливает как обычную зависимость
- а сервер уже делает обычный .gch/.pch
- и подкладывает его как хардлинку  $\bullet$
- на клиенте pch вообще не делается

# remote cpp → o

remote compilation

### custom pch files

nocc

src cache, obj cache custom preprocessor

# **YTO noce** не ускоряет?

![](_page_70_Picture_1.jpeg)

![](_page_70_Picture_2.jpeg)

# Что посс не ускоряет

# **Что nocc не ускоряет**

![](_page_71_Picture_1.jpeg)

![](_page_71_Figure_2.jpeg)
# **Что nocc не ускоряет**

## **vkcom build**

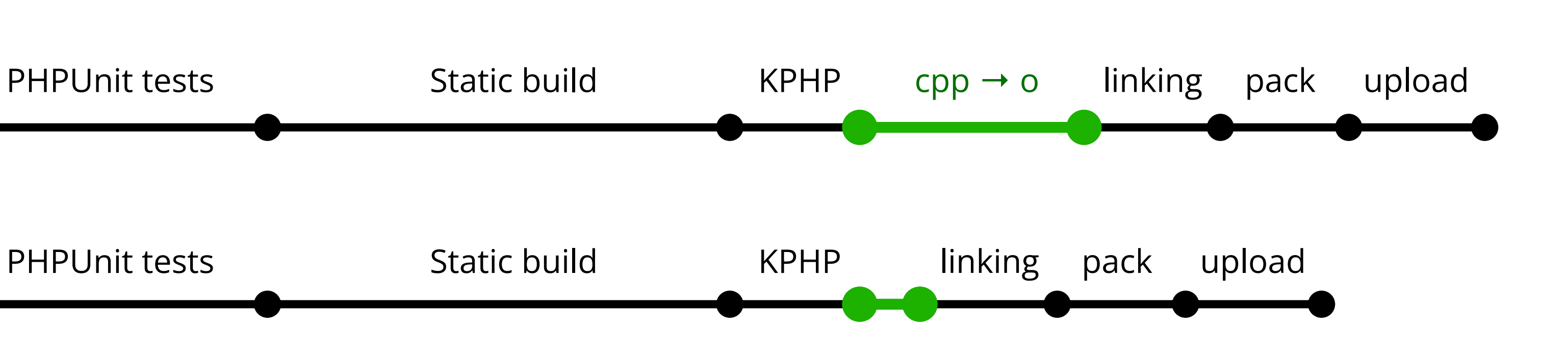

# Пример на компиляции CLang

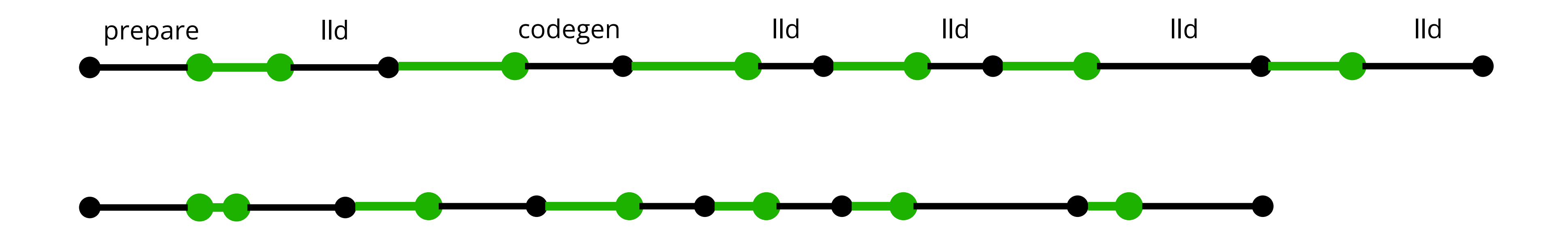

Ускорение в несколько раз ТОЛЬКО в тех местах, где посс собственно и работает но не в общем пайплайне

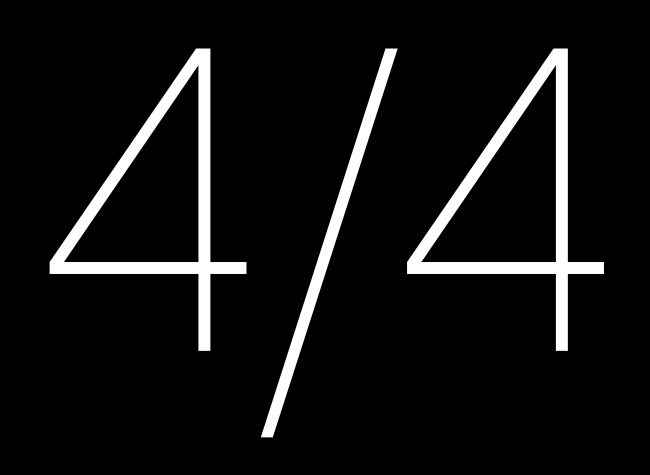

# Применение BHe KPHP

### **Build engines #10811 at 20 Feb 2023**

**Overview** Changes Build Log Dependencies Artifacts

#### **Build engines #11522 at 17 Mar 2023**

### **Total time: 18m 43s** before nocc

**Overview** Changes Build Log Dependencies Artifacts

#### **Total time: 3m 32s**

### with nocc

# **Перевели сборку наших движков**

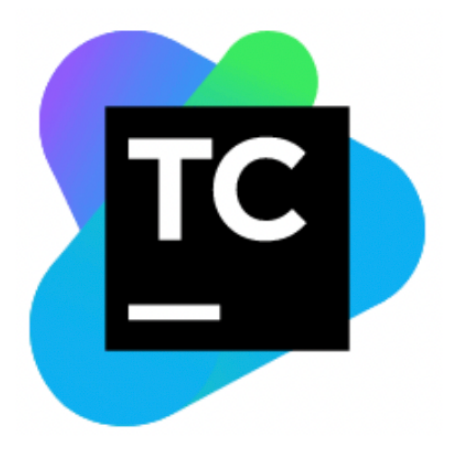

# **Много это или мало?**

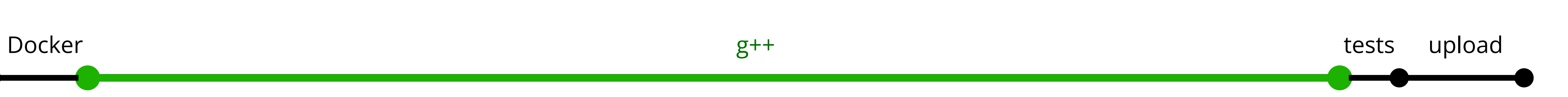

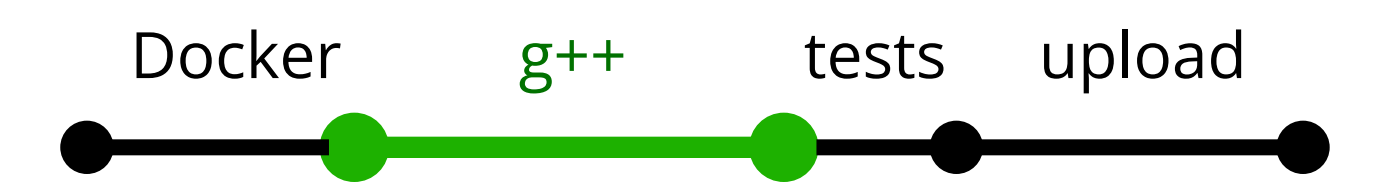

### Before nocc: 18m 43s

#### With nocc: 3m 32s

# **-Что пришлось фиксить- -для сборки движков-**

# **Флаги -MF -MT -MQ -MD -MMD -MP**

### \$ nocc g++ -MD -MT 1.cpp.o -MF 1.cpp.o.d -o 1.cpp.o -c 1.cpp

# 1.cpp.o 1.cpp.o.d

(используется make для определения, что нужно перебилдивать)

# Флаги -MF -MT -MQ -MD -MMD -MP

### nocc  $g++$  -MD -MT 1.cpp.o -MF 1.cpp.o.d -o 1.cpp.o -c 1.cpp

# $\longrightarrow 1.\text{cpp.o.}$ <br> $\longrightarrow 1.\text{cpp.o.d}$

(используется make для определения, что нужно перебилдивать)

## посс делает .d сам, а эти опции вообще не посылает

# **\_\_FILE\_\_ не по серверным путям**

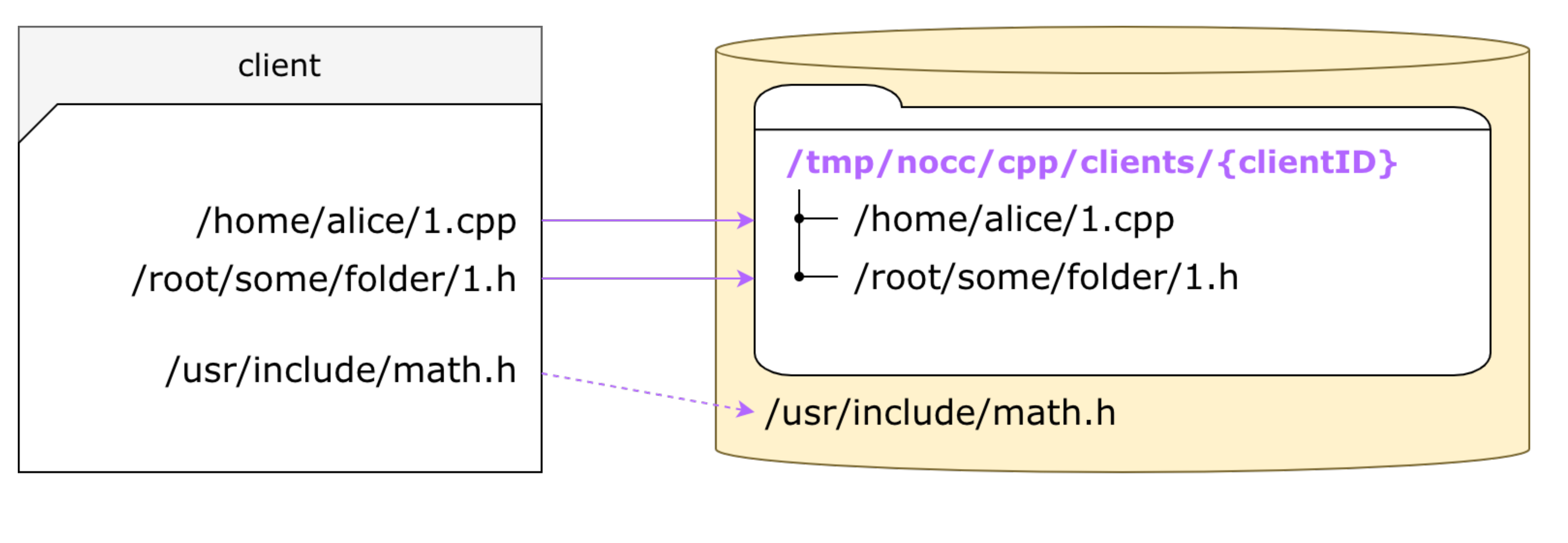

 1.cpp -iquote /root/some/folder

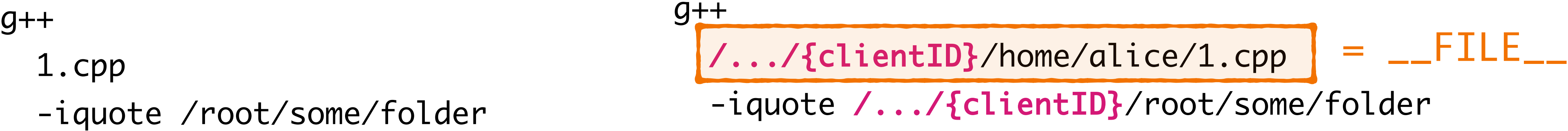

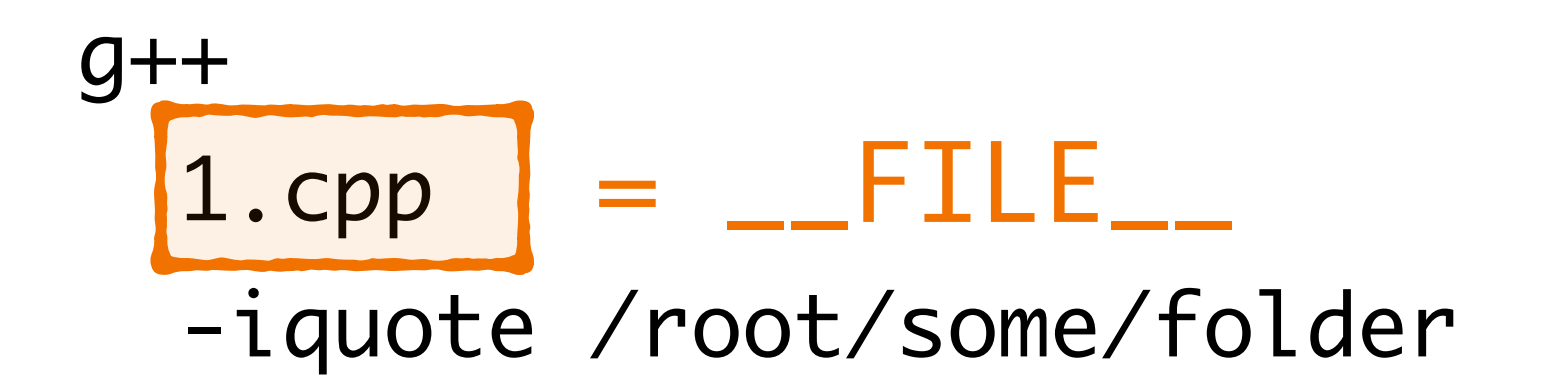

# **\_\_FILE\_\_ не по серверным путям**

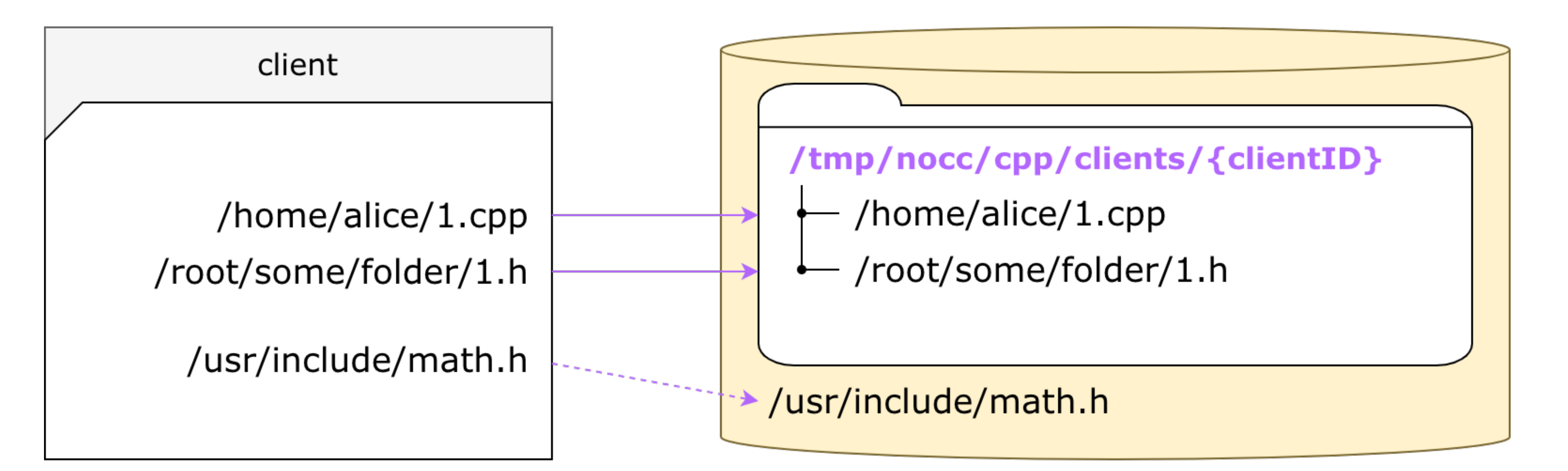

## = \_\_FILE\_\_ **Пути оставлять теми же, но делать сwd процессу**

# Длинная и не поучительная история о том, как всё сломалось

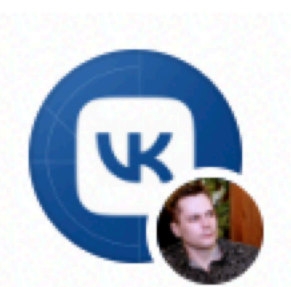

27 апр в 13:35 · от Александра Кирсанова

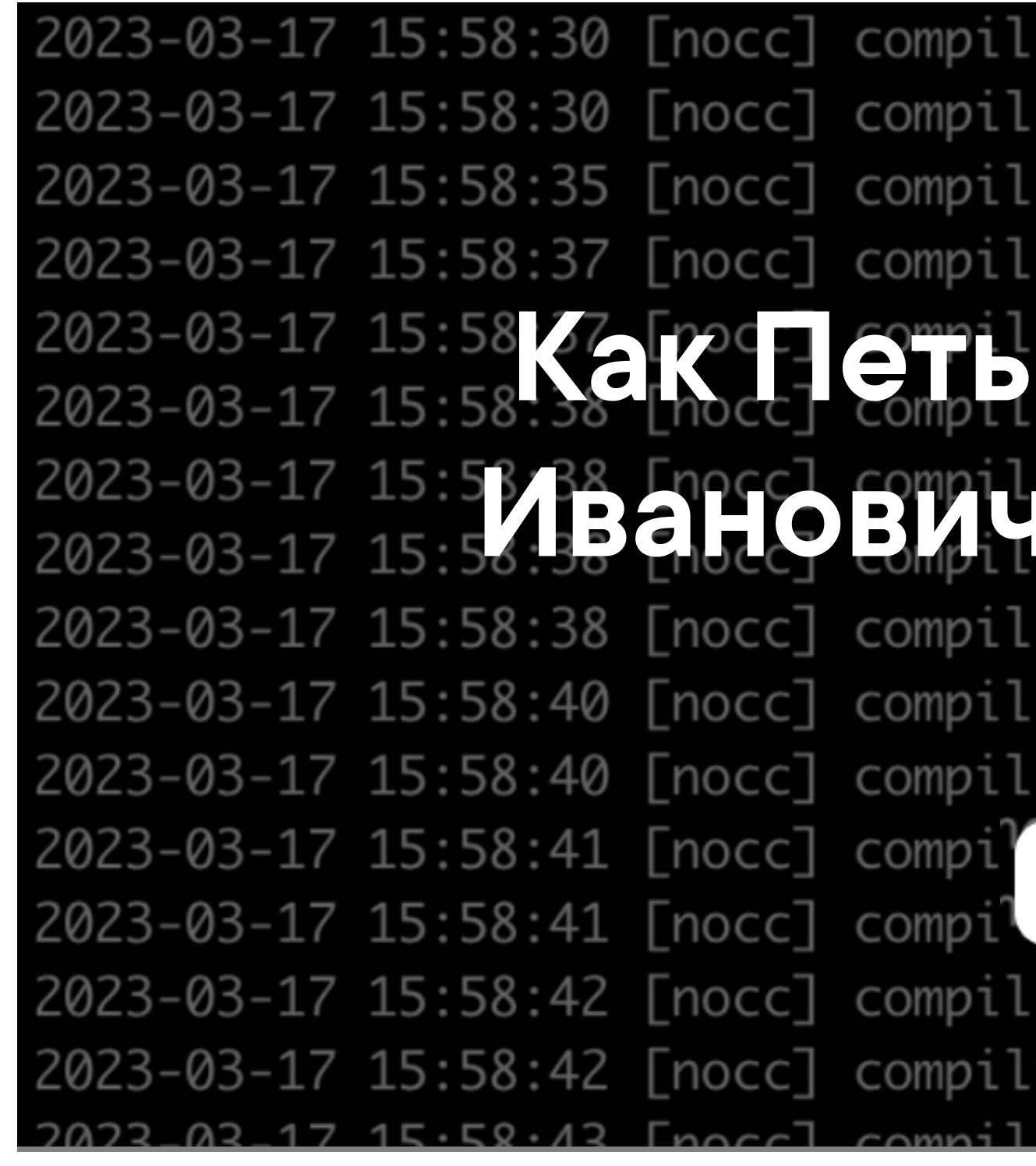

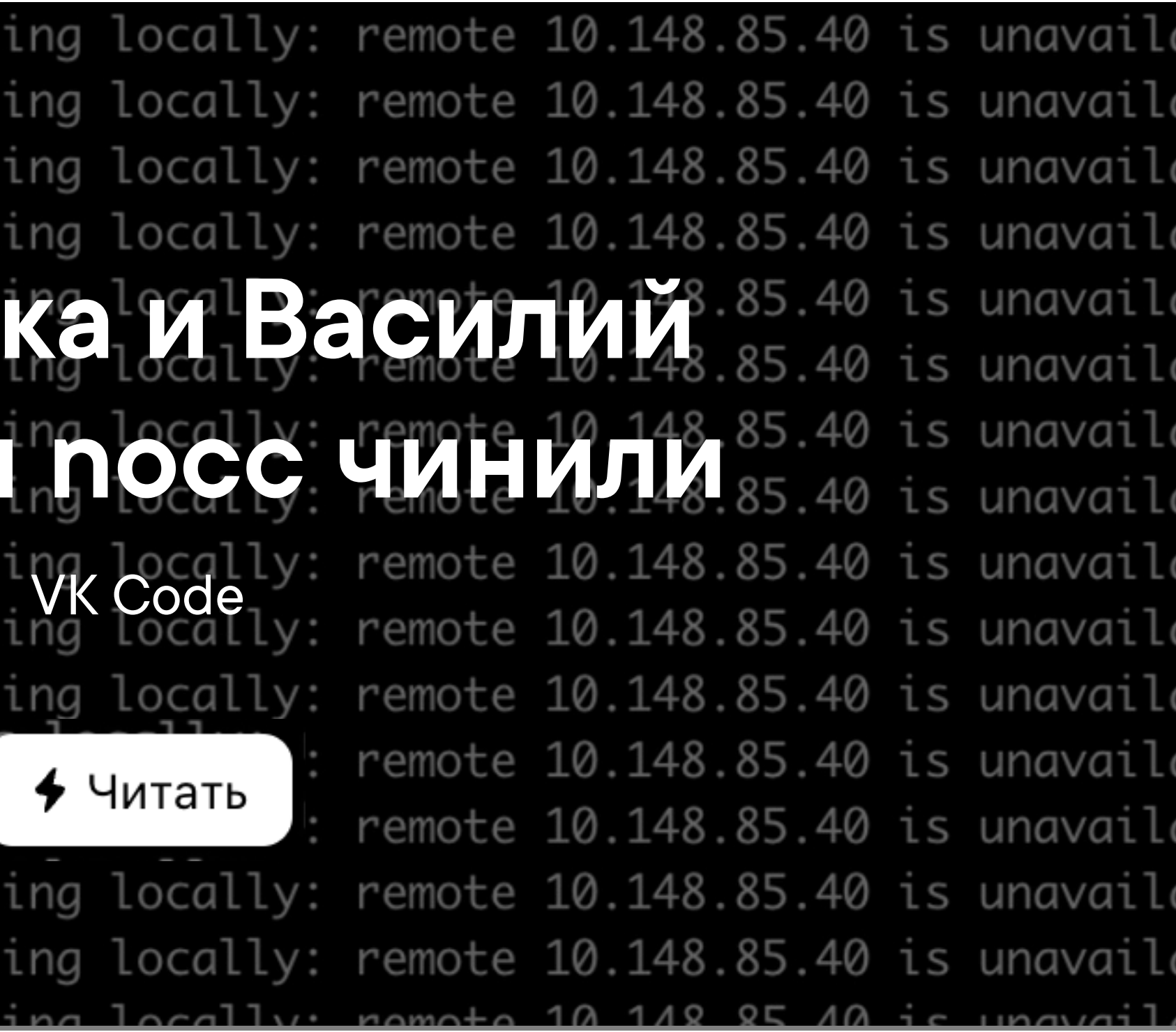

[nocc] compiling locally, remote unavailable... Пшш пшшшш, связь пропадает, свет выключается, телефон недоступен, двери закрыты, звуки исчезли, воздух трясётся, пульс зашкаливает, конечности сковывает, дыхание перехватывает, накатывает паника, паника, паника... Темнота.

#### Что было дальше — читайте в новом бестселлере Стивена Кинга "Как Петька и Василий

 $\bullet$   $\bullet$   $\bullet$ 

Иванович nocc чинили"

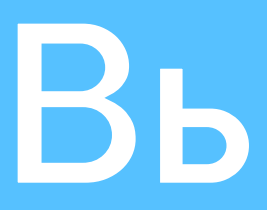

#### Работает 1.

Ускоряет  $2.$ 

#### Звёздочку ставить сюда: 3.

https://github.com/VKCOM/nocc

и сюда:

https://github.com/VKCOM/kphp

# Выводы

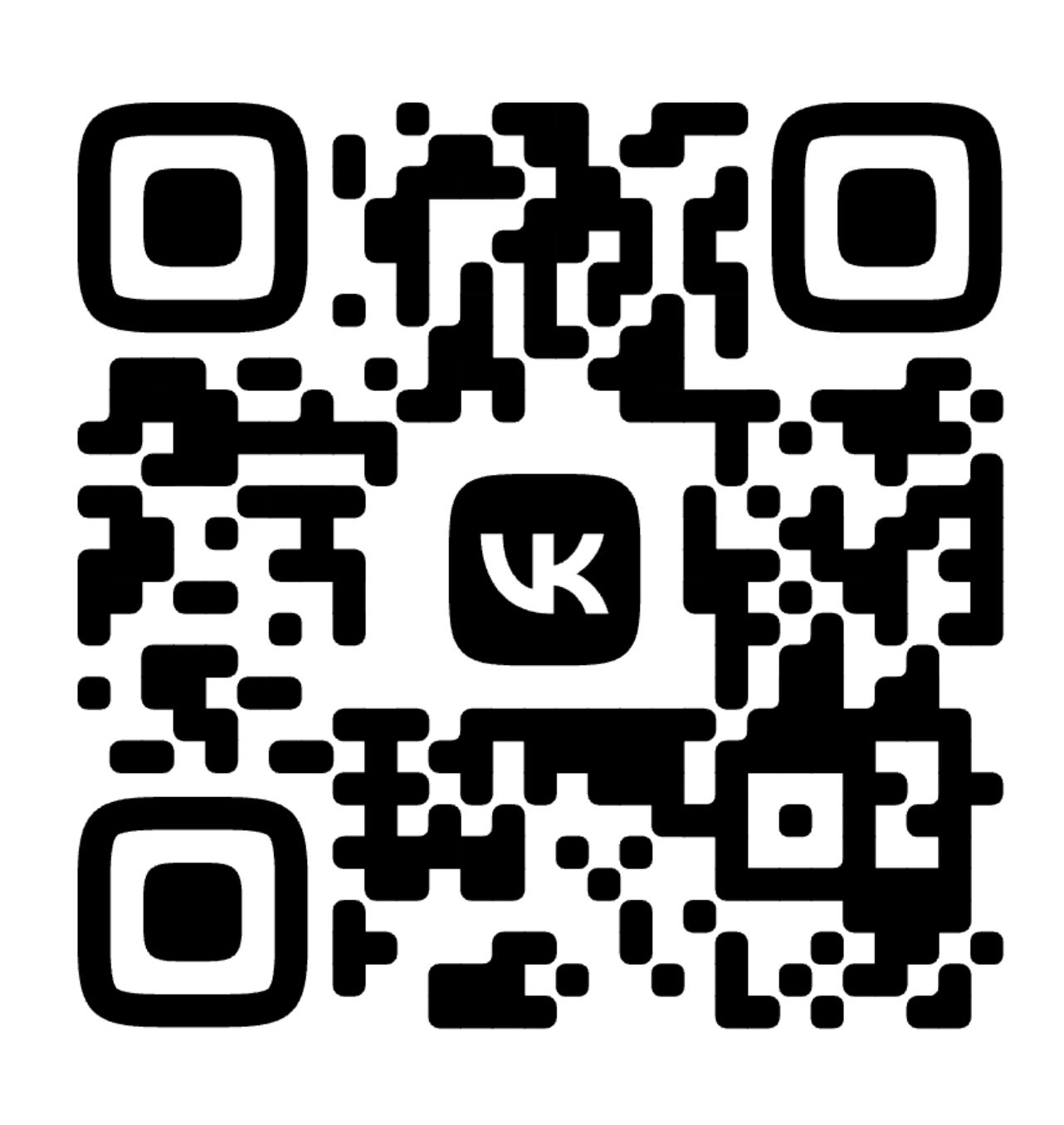

@unserialize unserialize.alias@gmail.com

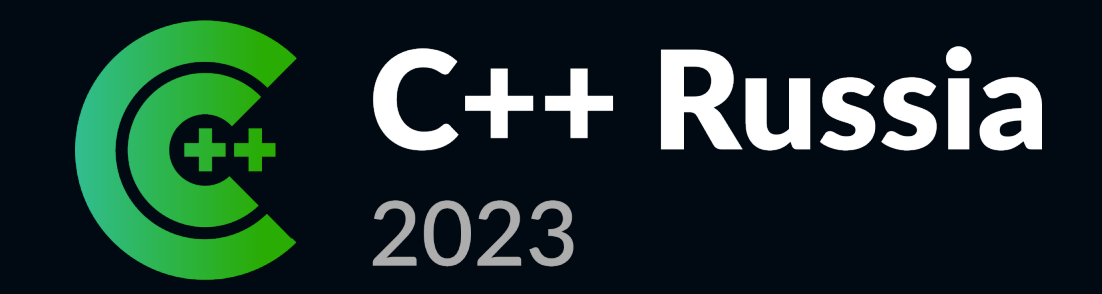

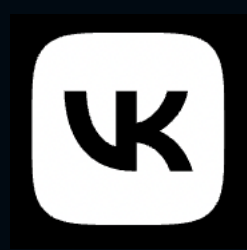

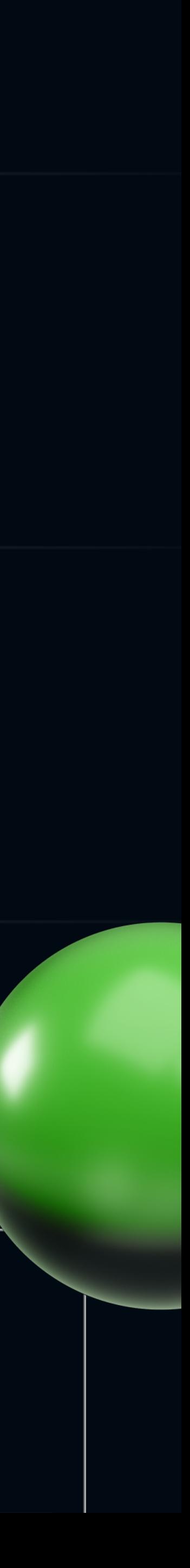

# **nocc — распределённый компилятор для гигантских проектов на C++**

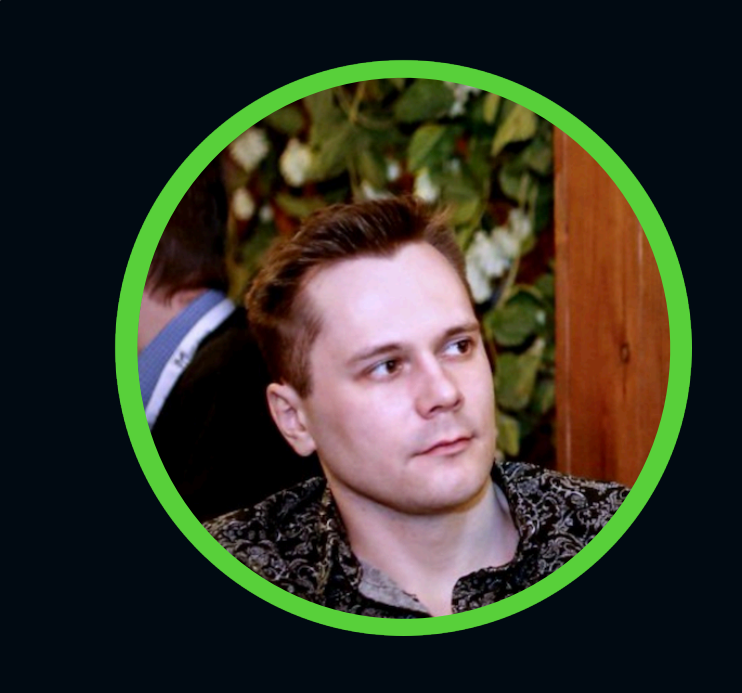

## **Александр Кирсанов**

ВКонтакте

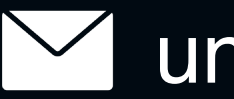